SECTION 5 PROCEDURES DESCRIPTIONS

 $\overrightarrow{\bullet}$ 

# SECTION 5 PROCEDURES DESCRIPTION

Five procedure files (procfiles) are available for use in the IUE system. These procfiles include OPSPROC, SYSPROC, FESPROC, CAM217F, and CAM217G. The OPSPROC file is the one most commonly used, but any of the other four may be loaded into the system instead . Many of the procedures exist in more than one procfile, and some exist in all procfiles.

The following is a list of the procs contained in each file.

#### OPSPROC 5

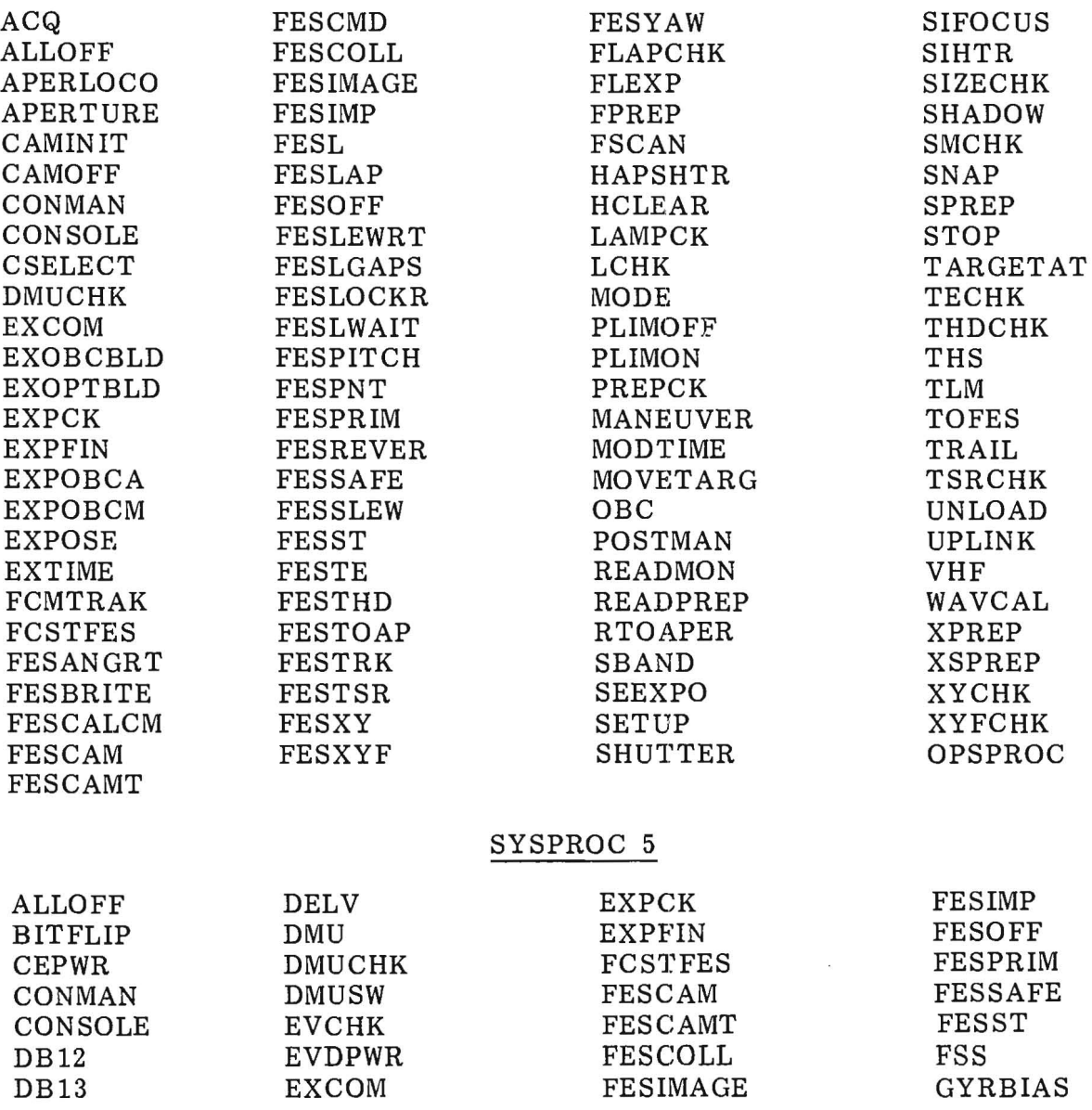

5-1

## SYSPROC 5 (Cont)

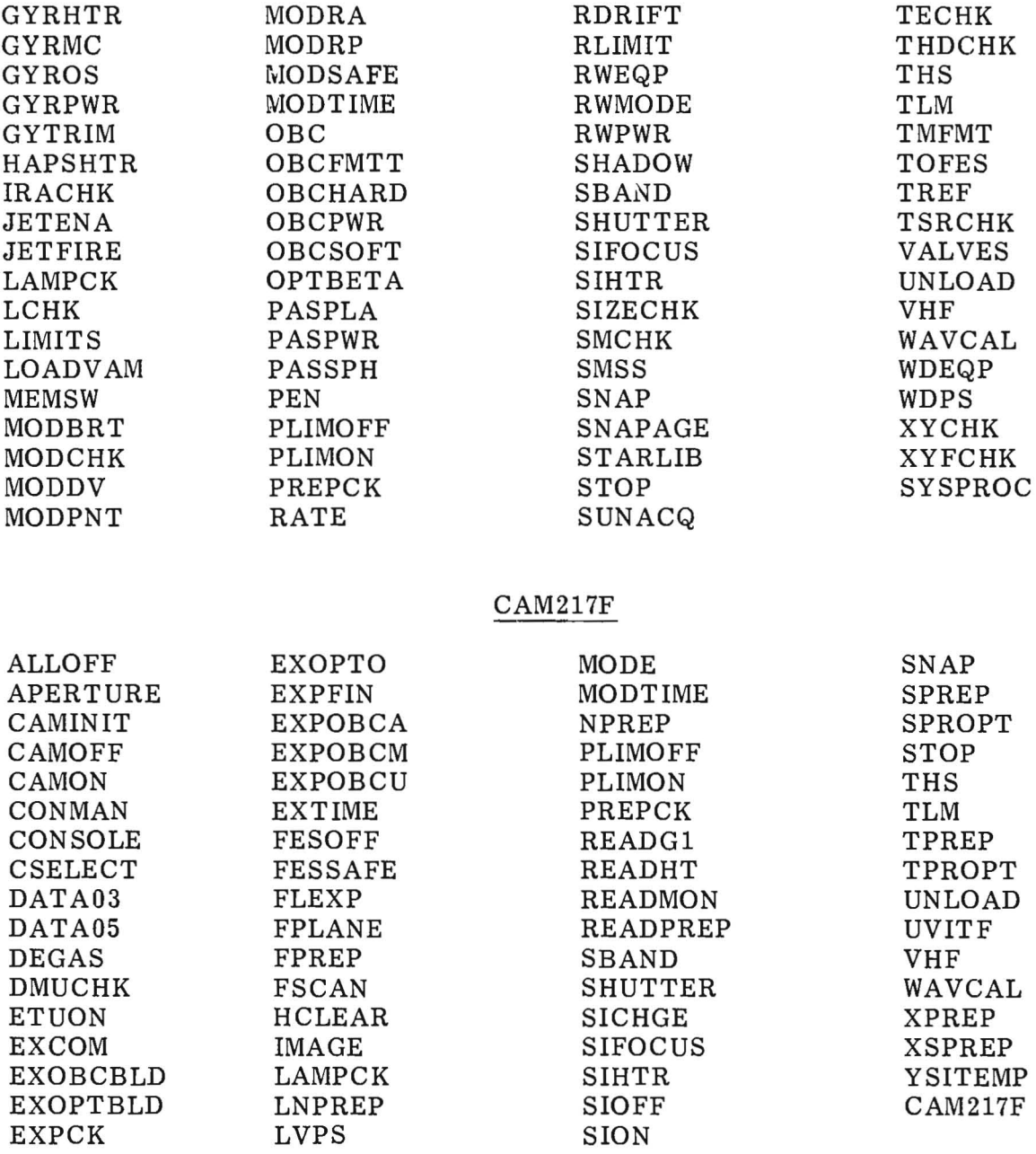

## CAM217G

 $\sim$ 

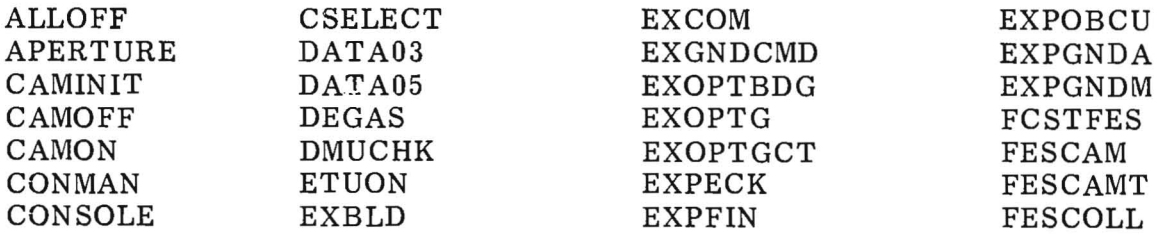

 $\bar{\mathcal{A}}$ 

## CAM217G (Cont)

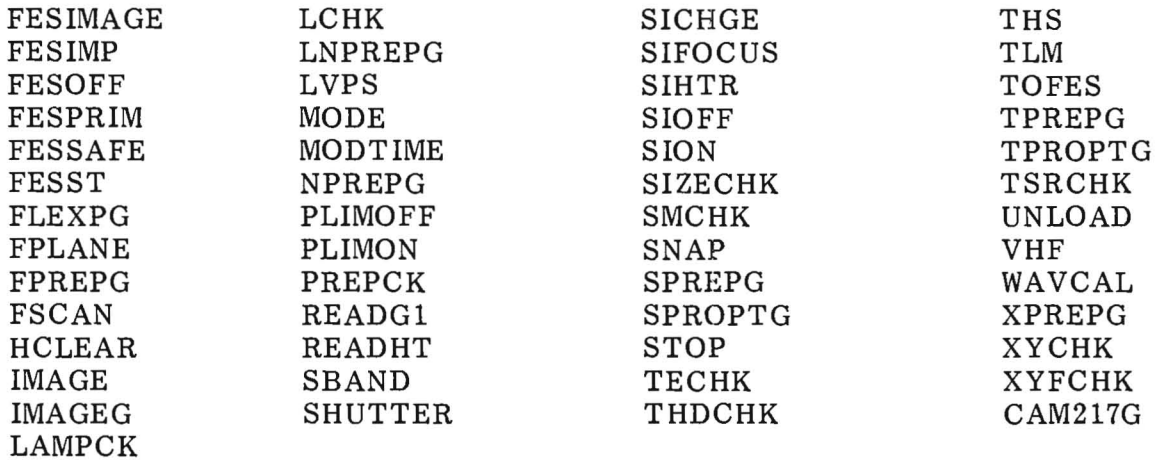

## FESPROC 5

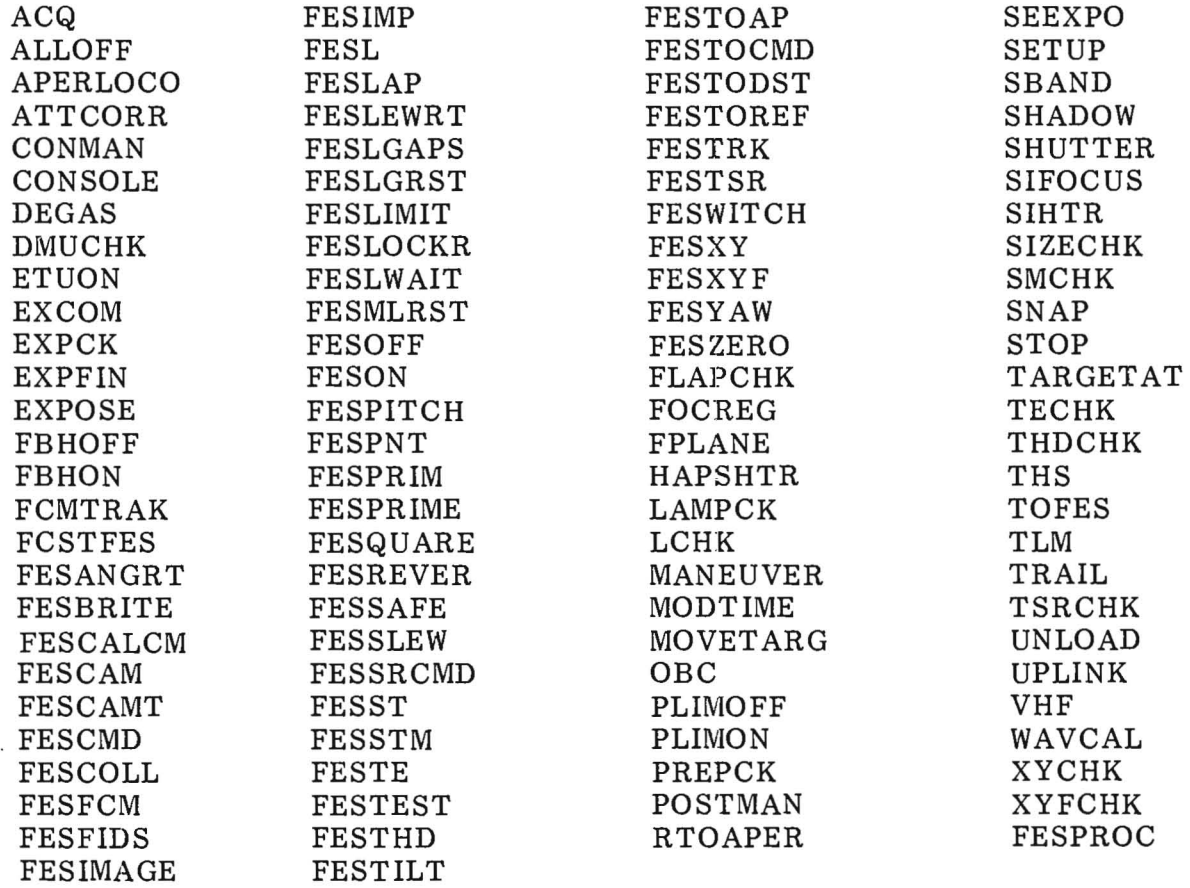

 $\sim 10^{-10}$ 

## Table Of Camera Parameters

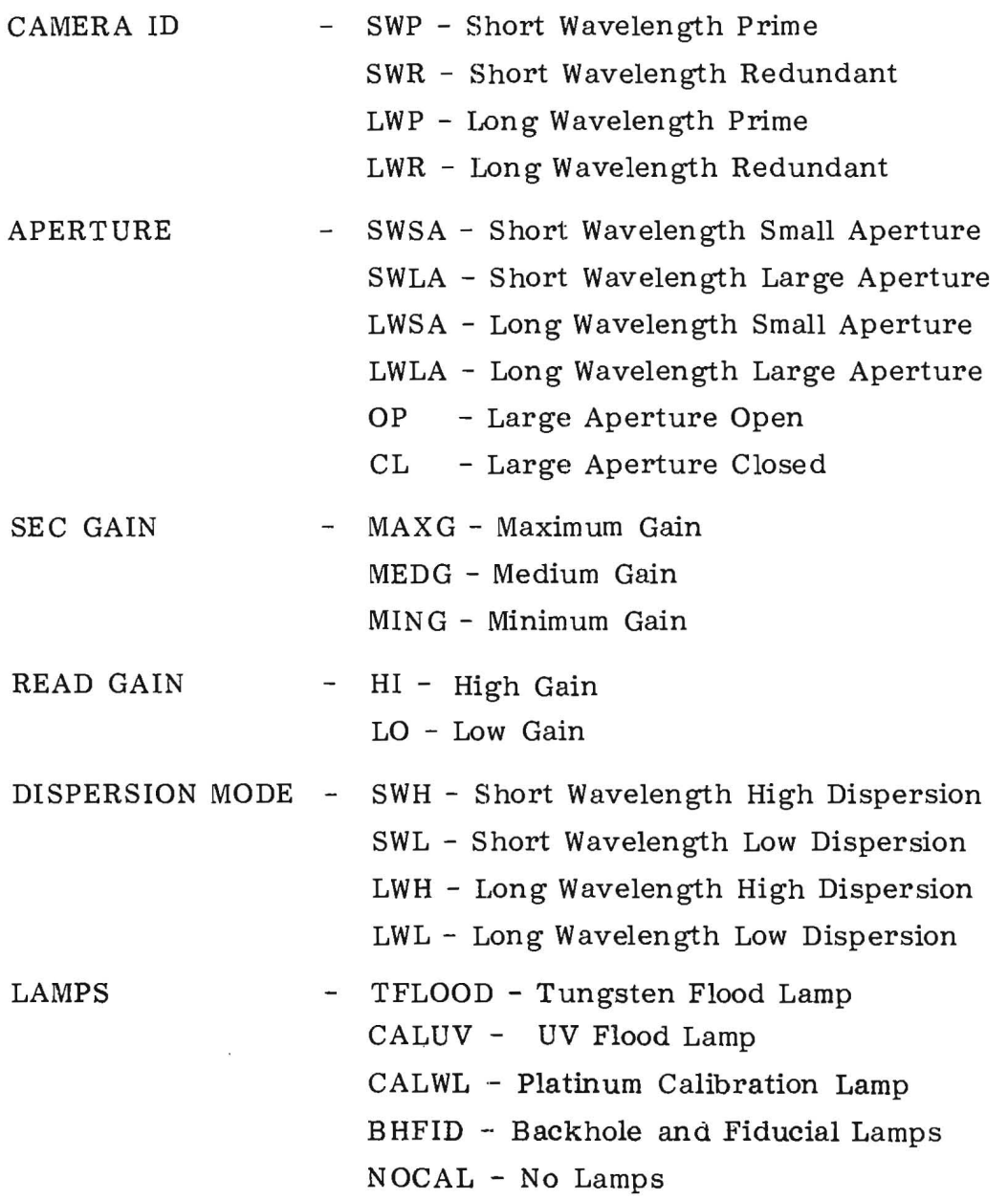

 $\sim$ 

 $\lambda$ 

 $\mathcal{L}^{\text{max}}_{\text{max}}$ 

## Table Of FES Parameters

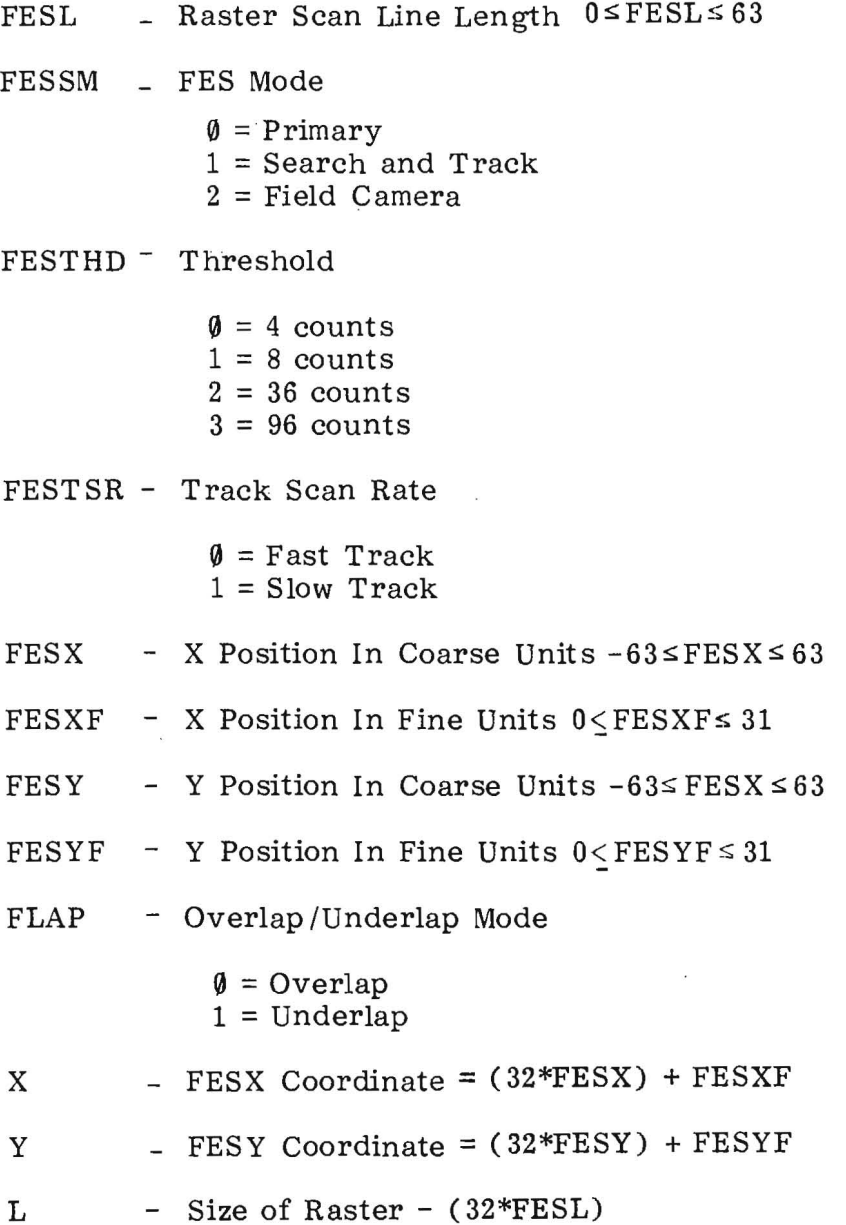

 $\tilde{\epsilon}$ 

 $5 - 5$ 

### OPERATIONS PROCEDURES (OPSPROC)

The following pages offer brief descriptions of the most commonly used procedures and their arguments.

PROC: ACQ

PURPOSE: Target acquisition using cursor

PARTICIPANTS: Telescope Operator

PROCEDURE: The ACQ procedure allows the operator to place the EDS cursor on the desired target and acquire the target.

EXEC ACQ, CAMERA ID,  $T_1$ ,  $T_2$ , <MODE >, <APER >

The arguments are the camera ID and exposure time in minutes and seconds. The fourth argument is optional and equals HI or LO dispersion mode. The last argument, also optional, is the large aperture status, OP or CL.

The procedure is as follows:

- a. Configure dispersion mode and large aperture if required.
- b. With the cursor on the target, the FES is commanded to that position in primary mode.
- c. The target is moved to the reference point.
- d. The errors are zeroed and the star is moved to the proper aperture.
- e. A guide star can be picked up from the cursor position if req uired .
- f. The OBC is commanded to FES and gyro hold if required; on-board trim mode is also possible.
- g. Exposure is started.

Subroutines and procedures called: APERTURE, MODE, TOFES, FESBRITE, FESCALCM, FESLOCKR, RTOAPER, FESPNT, FESTRK , EXPOBCM

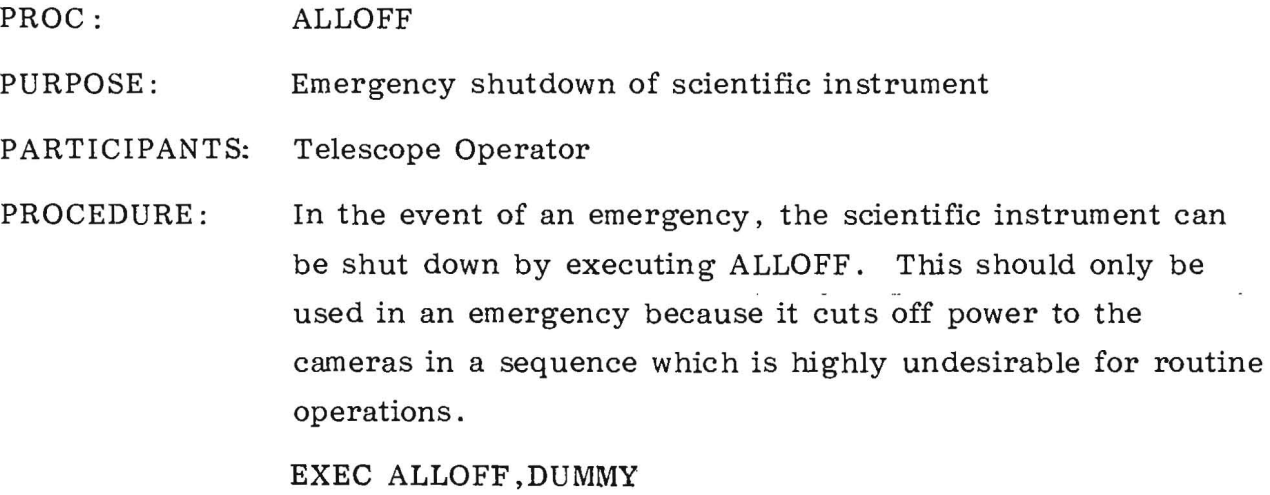

 $\sim$ 

 $\mathcal{L}^{\text{max}}_{\text{max}}$ 

 $\overline{\phantom{a}}$ 

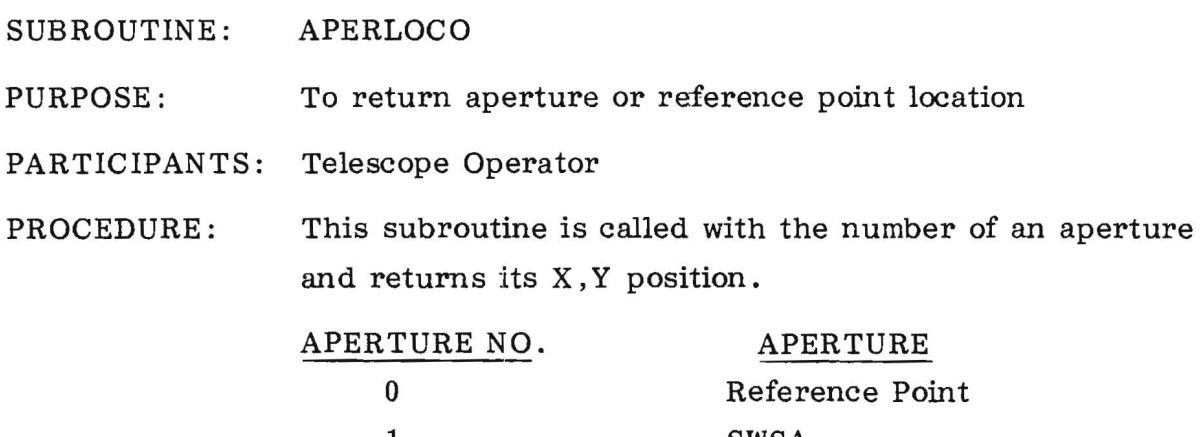

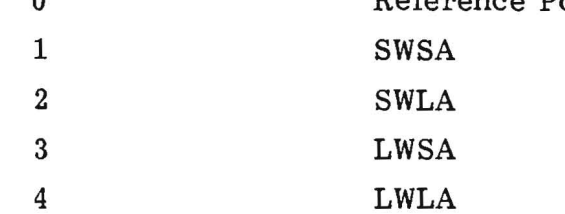

 $\sim$   $\sim$ 

 $\langle\bar{z}\bar{z}\rangle$ 

 $\sim 10^{-1}$ 

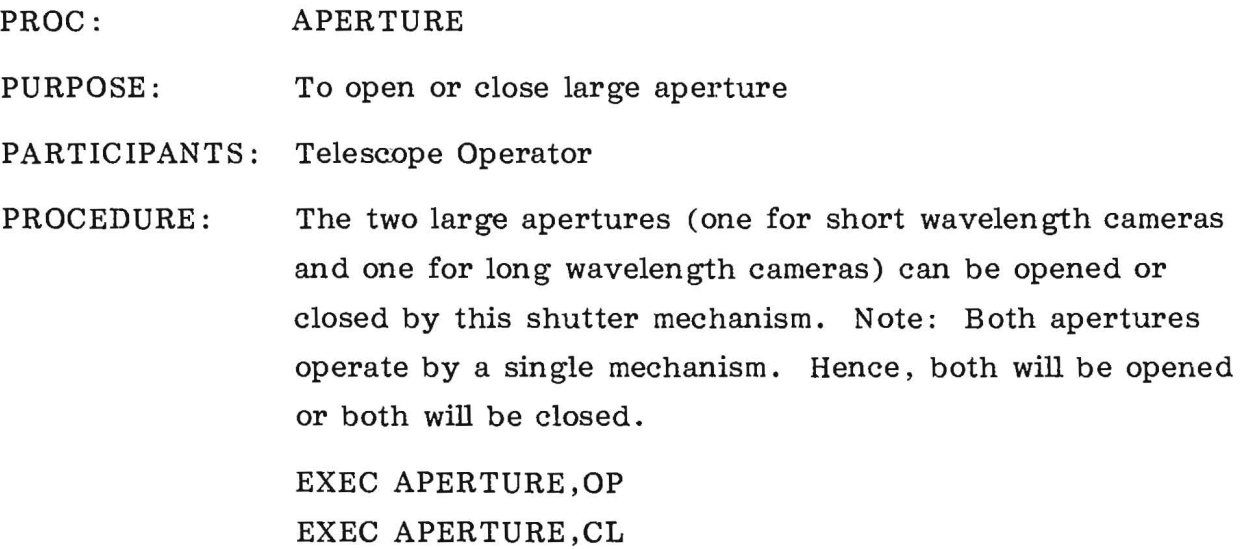

 $\sim$   $\sim$ 

PROC: CAMINIT

PURPOSE: To define camera image numbers and command byte values

PARTICIPANTS: Telescope Operator

PROCEDURE: This procedure is run after handover from VILSPA or after a DAY- ZERO or COLD start. It initializes the camera image numbers and verifies the correctness of the camera data base by a CHECKSUM process. No camera procedures can be executed unless CAMINIT has been run.

EXEC CAMINIT ,LWR#,LWR#,SWP#, SWR#. VERSION ,DAC

The first four numbers are the camera image numbers. The next argument is the camera procfile number. The last argument is the DAC version.

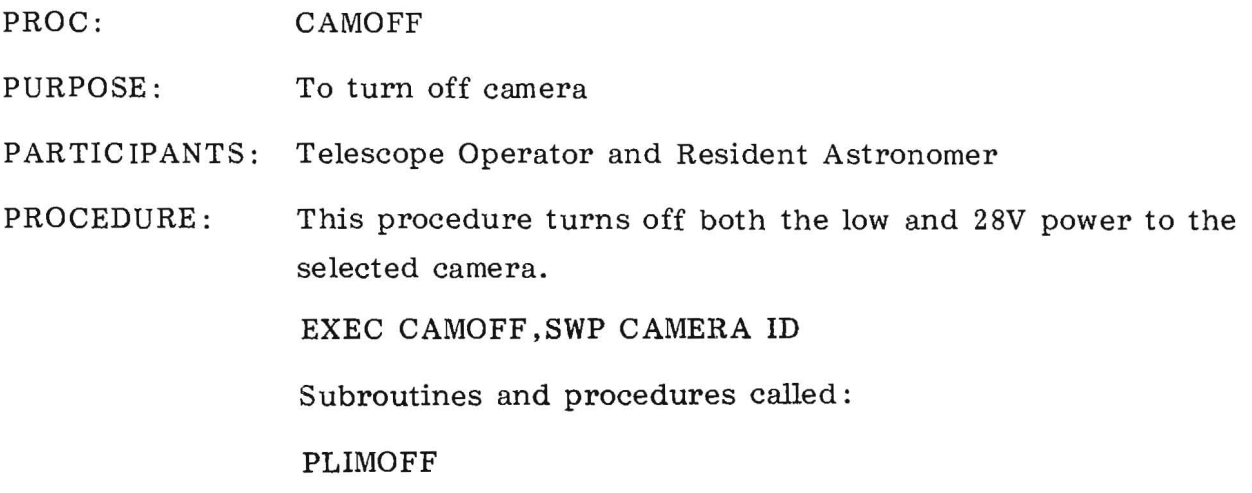

 $\mathcal{L}^{\mathcal{L}}(\mathbf{z})$ 

 $\sim$   $\epsilon$  .

 $\mathbb{R}^d$ 

#### PROC: CONMAN

PURPOSE: To uplink a maneuver from the POD console

PARTICIPANTS: Operations Director and Telescope Operator

PROCEDURE: Only the POD console can uplink a constrained maneuver; therefore, the maneuver capability of the spacecraft must be returned to the Operations Director from the SOC. The CONMAN proc can also be used for unconstrained maneuver from the POD console.

> The procedure has one argument which can be a number from 1 through 10. This is the number of the console to which maneuver capability is reassigned after completion of commanding. Usually this capability is reassigned to the SOC EDS console 10.

> The proc first checks to see that the argument is correct and then reclaims maneuver capability (RECLAIM MAN) and sends : UPLINK T, PSWD. This uplinks the maneuver that was generated to maneuver the spacecraft to a new object. Typing GO sends :CURRATT UPDATE command, which puts into the system the right ascension, declination, and roll of the spacecraft at the completion of the maneuver. Maneuver capability is then assigned to the specified console.

CONMAN PROC

IF NUM(AF)·EQ·1,START

TELL CONTINUE

- / EXEC CONMAN, X
- I

/ X=CONSOLE NUMBER OF CONSOLE TO BE ASSIGNED MANEUVER CAPABILITY AFTER THE MANEUVER. RANGE IS 1-10 SOC EDS=10 OCC EDS=9 RETURN / CONMAN-AGR WRONG

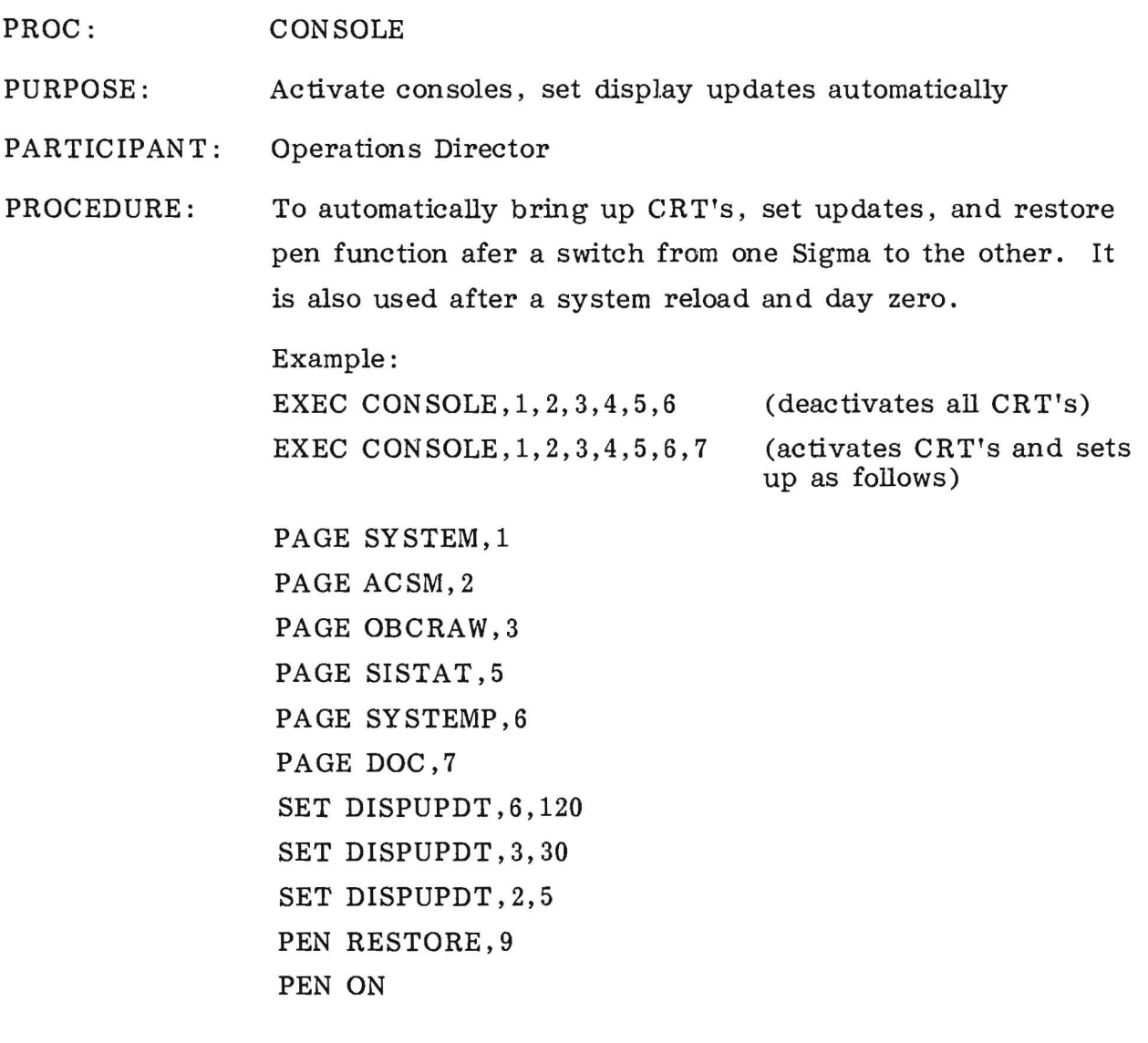

 $\omega$ 

PROC: CSELECT

PURPOSE: To operate camera-select mechanism

PARTICIPANTS: Telescope Operator

PROCEDURE: This procedure allows for the selection of redundant cameras by moving the camera-select mirror to the appropriate camera. Additionally, the camera desk heaters are reconfigured.

EXEC CSELECT ,CAMERA ID

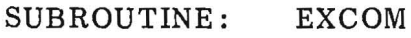

 $\bar{z}$ 

PURPOSE: To store camera information into science header

PARTICIPANTS: Telescope Operator

PROCEDURE: To store the exposure time in the science header, this subroutine first checks to see if anyon-board lamps were used. If not, it stores the exposure time. If a lamp were used, it stores the exposure time of that lamp.

 $\mathbf{e}$ 

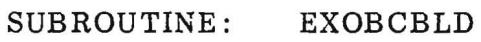

PURPOSE: To build exposure data block

PARTICIPANTS: Telescope Operator

PROCEDURE: This subroutine builds the data block 14 required for an exposure. It builds exposures for both lamp and no-lamp exposures. Therefore, it is called for regular exposures, preps, and calibration exposures.

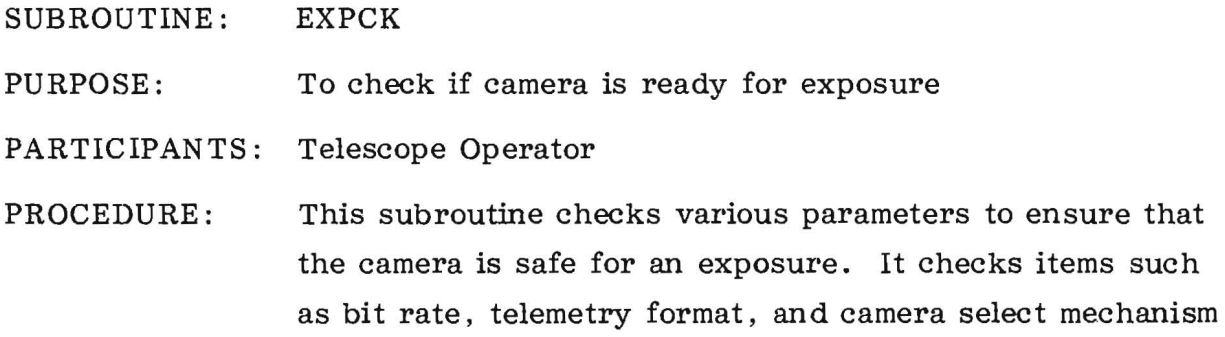

 $\sim 10^{-11}$ 

PROC: EXPFIN

PURPOSE: To finish OBC-controlled exposure

PARTICIPANTS: Telescope Operator

PROCEDURE: This procedure is executed during the last few minutes of an OBC-controlled exposure. It stores certain header information and turns limits on and off.

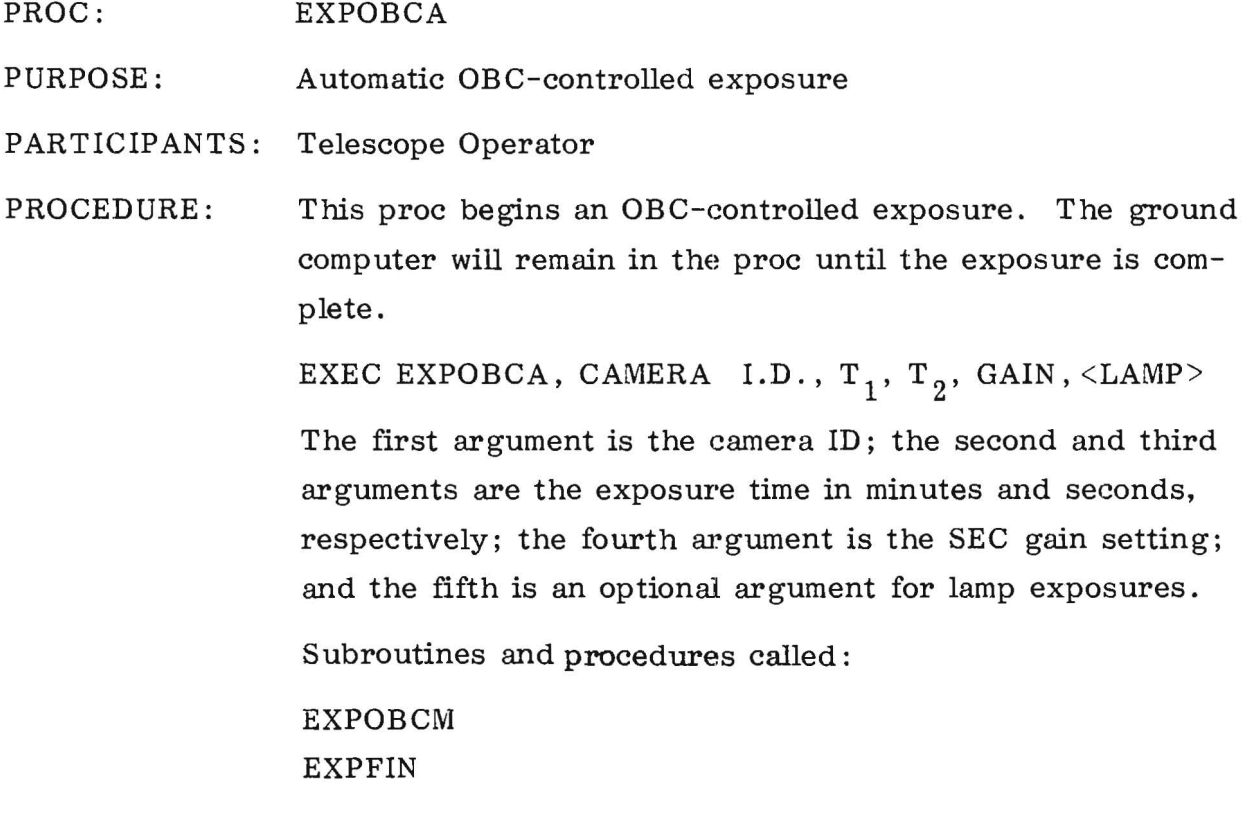

 $\frac{1}{2}$ 

PROC: EXPOBCM

PURPOSE: Manual OBC-controlled exposure

PARTICIPANTS: Telescope Operator

PROCEDURE: This proc begins an OBC-controlled exposure. The ground computer will exit the proc if the exposure is greater than 5 min utes. If the exposure is less than 5 min utes, the proc will *wait* for the exposure to be completed.

EXEC EXPOBCM, CAMERA I.D.,  $T_1$ ,  $T_2$ , GAIN, <LAMP>

The first argument is the camera ID; the second and third arguments are the exposure time in minutes and seconds, respectively; the fourth argument is the SEC gain setting; and the fifth is an optional argument for lamp exposures.

Subroutines and procedures called:

EXCOM EXOBCBLD EXPCK LAMPCK

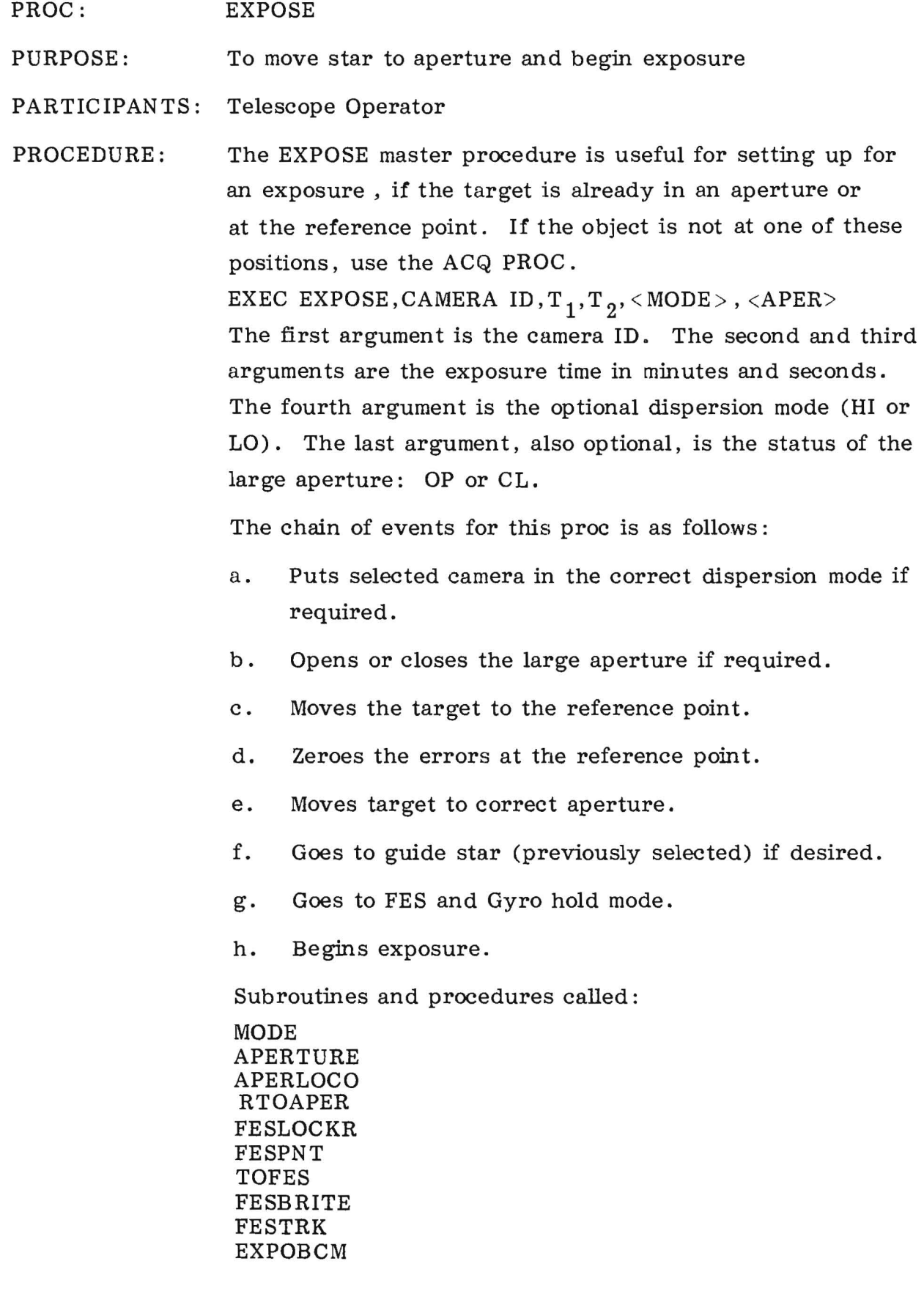

 $\bar{\mathbf{z}}$ 

 $\bar{\mathbf{z}}$ 

SUBROUTINE: EXTIME

PURPOSE: To calculate exposure time for lamps

PARTICIPANTS: Telescope Operator

PROCEDURE: This subroutine calculates the exposure time for exposures with the TFLOOD and CALUV lamps.

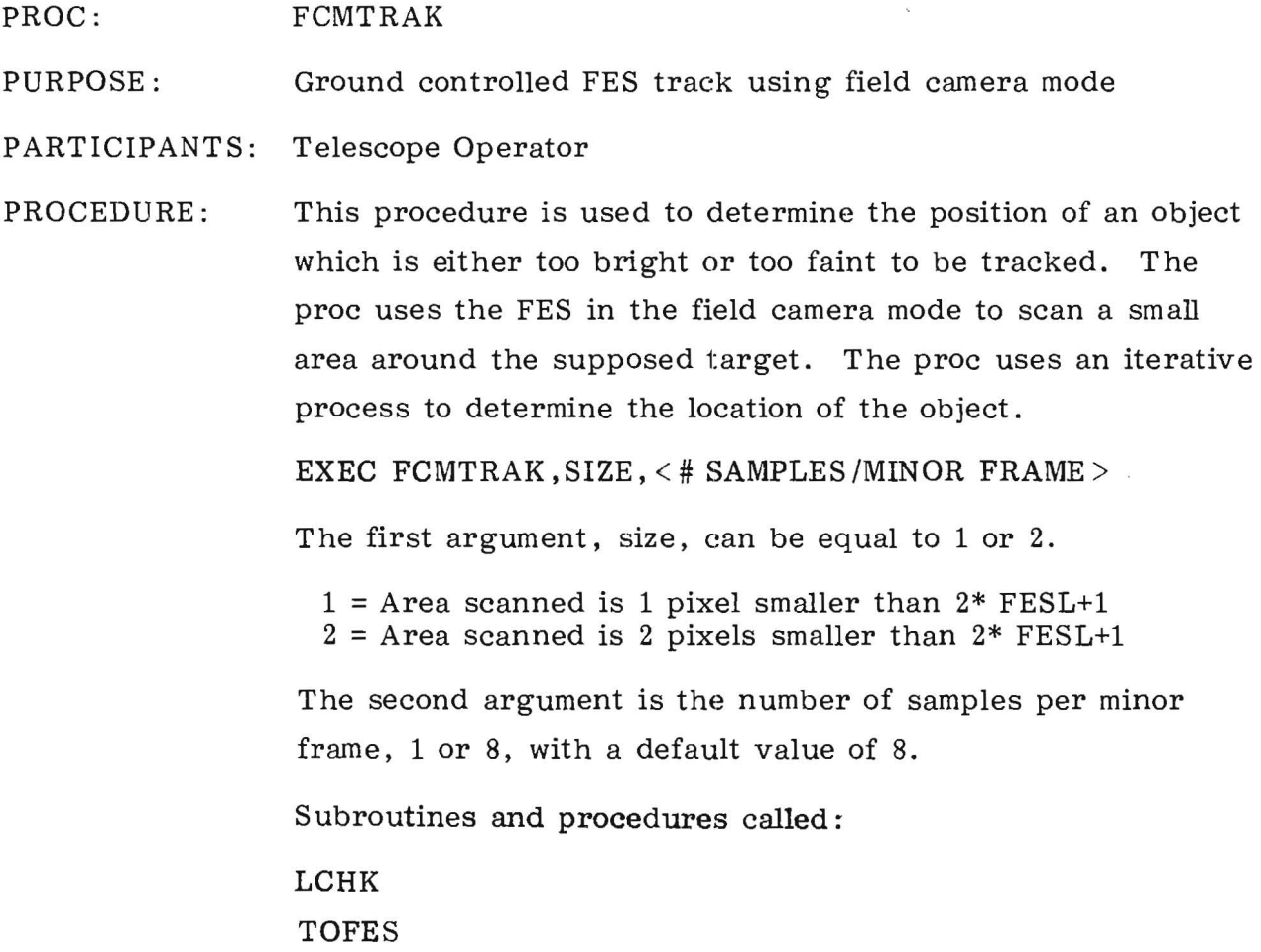

#### SUBROUTINE: FCSTFES

PURPOSE: Calls other subroutines to check arguments for FES search and track and field camera modes

PARTICIPANTS: Telescope Operator

PROCEDURE: The FES search and track and field camera modes both involve a raster scan. This subroutine checks various scan parameters and sets them up.

> If the FES is commanded to the field camera mode without the tracker enabled, it collects the FES data for image reconstruction. If it is commanded to search and track or field camera with track enabled mode, it begins the scan and when it picks up a star, calls the FESBRITE procedure. Subroutines and procedures called: FLAPCHK **TSRCHK** THDCHK LCHK TOFES FESBRITE

#### SUBROUTINE: FESANGRT

PURPOSE: To check FES fixed-rate maneuver angles and rates.

PARTICIPANTS: Telescope Operator

PROCEDURE: This subroutine checks both the angle size and rate for fixed-rate (DB 10) maneuvers.

- Angle Makes sure star does not leave FES field of view.
- Rate Checks if it exceeds absolute limits and checks if it will move at such a rate that the FES will lose star presence.

#### PROC: FESBRITE

PURPOSE: To check star brightness

PARTICIPANTS: Telescope Operator

PROCEDURE: This procedure checks the brightness of a star being tracked and changes FES track modes if necessary. All the track mode procs originally command the FES to the slowtrack, overlap mode. If the counts are greater than 500, FESBRITE puts the FES in the fast-track mode. If the counts are now greater than 28,000, the proc puts the FES in underlap mode. If the counts are still greater than 28,000, the FES will be safed and the proc will abort.

EXEC FESBRITE, TIME

The argument is the time which the procedure will wait for star presence before timing out.

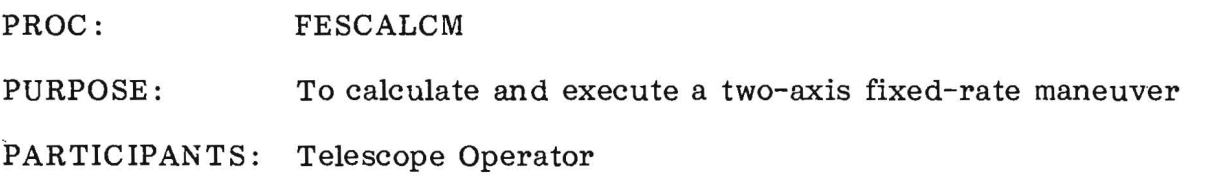

PROCEDURE: This procedure is used to maneuver a star from one point to another in the FES field.

EXEC FESCALCM, XEND, YEND, <XSTART >,  $\langle$ YSTART >

The first two arguments are the X and Y coordinates to which the star is to be moved. The last two arguments are optional and are the starting position of the star. The procedure comes to a WAIT and displays the pitch and yaw slew sizes. A GO will uplink the maneuver; therefore the proc can be used just to calculate a maneuver. If the proc is executed with just two arguments, the starting position is assumed to be the current position of the tracker. If the procedure is executed with three arguments, the third being a dummy, the proc will skip the WAIT.

Subroutines and procedures called:

FESSLEW

#### PROC: FESCAM

PURPOSE: To place FES in the field-camera mode with tracker disabled

PARTICIPANTS: Telescope Operator

PROCEDURE: Field-camera mode with tracker disabled is used for collecting data for FES images.

EXEC FESCAM,  $X, Y, L, \leq FESTHD$  >,  $\leq FESTSR$  >,  $\leq FLAP$ 

The first two arguments are the starting X and Y coordinates for the master scan. The third argument is the size of the scan. The remaining arguments - threshold, track scan rate, and overlap /underlap - are optional arguments for the trackenabled mode.

Subroutines and procedures called:

**FCSTFES** 

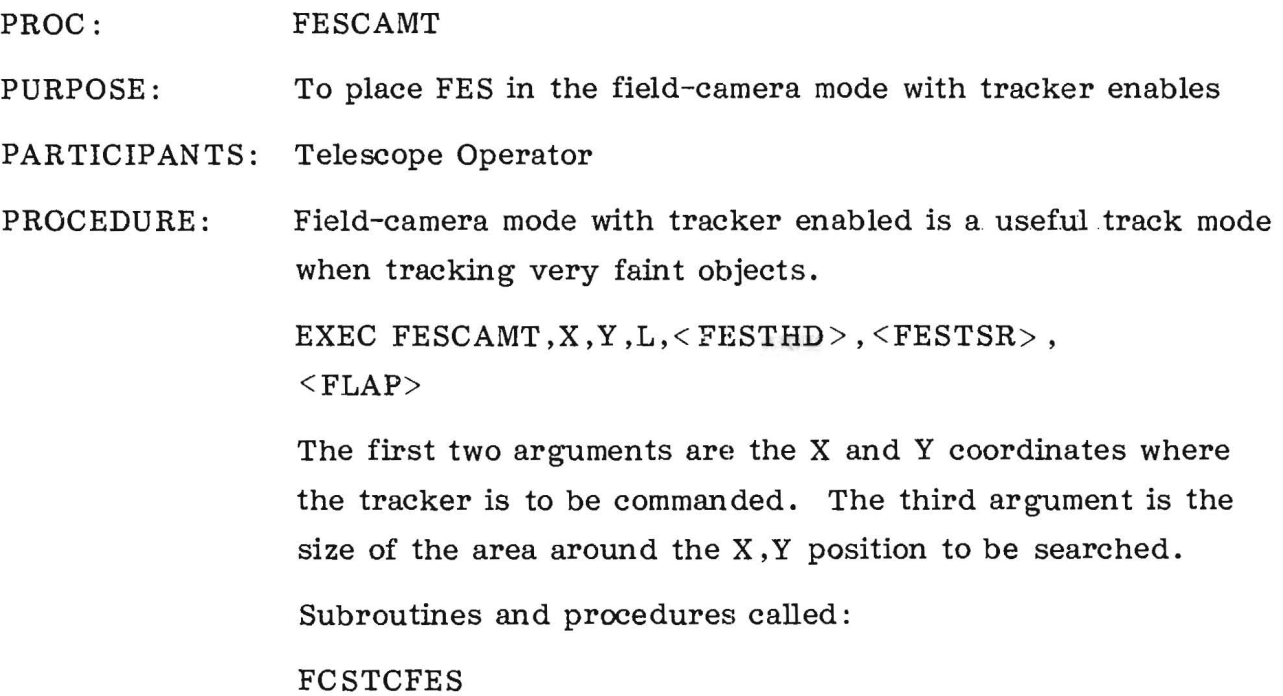

 $\mathcal{L}^{\mathcal{L}}$  . The set of  $\mathcal{L}^{\mathcal{L}}$ 

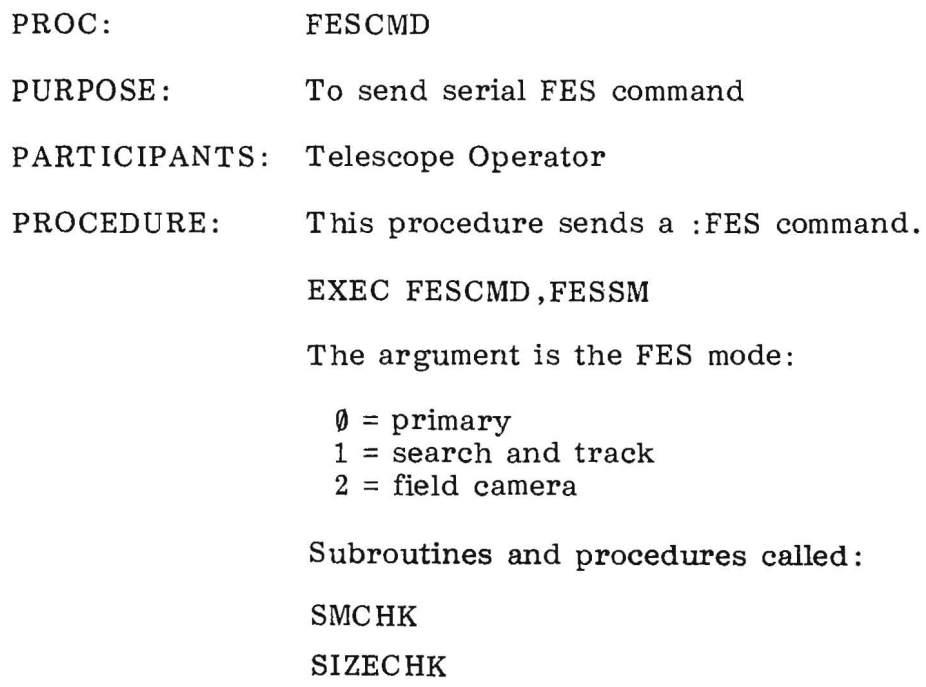

 $\ddot{\phantom{a}}$ 

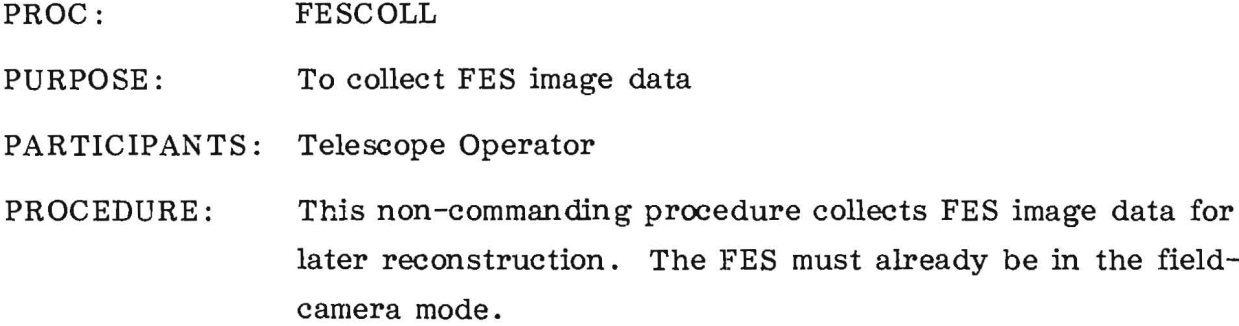

EXEC FESCOLL, # OF MF

The argument is the number of minor frames to be collected. A zero argument defaults to 1000 MF. If the argument is >0 and  $\leq 8$ , the argument specifies the number of samples per minor frame to be collected.

PROC: FESIMA GE

PURPOSE: To reconstruct FES image

PARTICIPANTS: Telescope Operator

PROCEDURE: This procedure creates an FES image from the collected data and sends it to the EDS.

EXEC FESIMAGE,SCALE FACTOR, EDS FILE

The first argument is a scaling factor. The intensity is decreased by a factor of 2 raised to the power "scale factor." The second argument is the EDS file  $(1 or 2)$  where the image is to be sent.

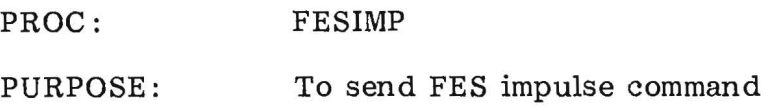

PARTICIPANTS: Telescope Operator

PROCEDURE: This procedure is used to impulse the FES tracker when it is in field camera track or search and track modes. This is used if the tracker is locked onto a star and the operator wants it to continue searching the field. This is also used in primary mode to cause the FES to track at its commanded position.

EXEC FESIMP, FES #

The argument is the FES number. If the argument is zero it sends the command to the active FES.

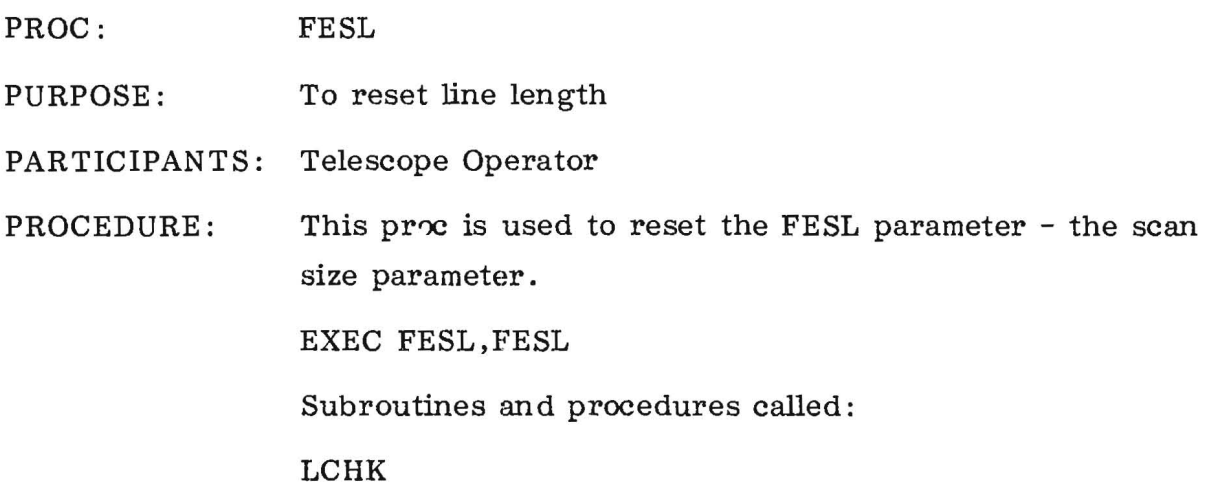

 $\bar{\mathbf{x}}$ 

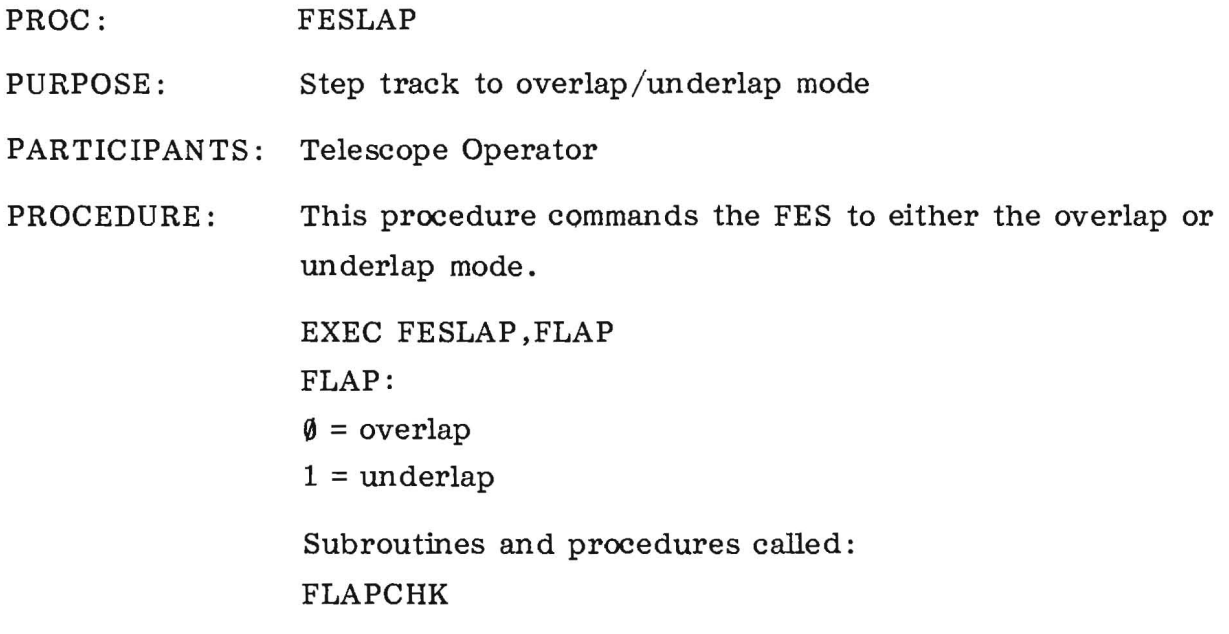

 $\bar{\bar{z}}$
PROC: FESLEWRT

PURPOSE: Single-axis fixed-rate slew

PARTICIPANTS: Telescope Operator

PROCEDURE: This procedure calculates and uplinks a single-axis fixedrate maneuver.

EXEC FESLEWRT ,AXIS ,ANGLE ,RATE

The first argument is the axis:

 $\emptyset$  = pitch  $1 = yaw$  $2 = \text{roll}$ 

The second argument is the size of the slew in hundredths of an arcsecond. The third argument is the slew rate in hundredths of an arcsecond per second.

Subroutines and procedures called:

FESANGRT FESPITCH FESYAW FESLWAIT

 $\ddot{\phantom{a}}$ 

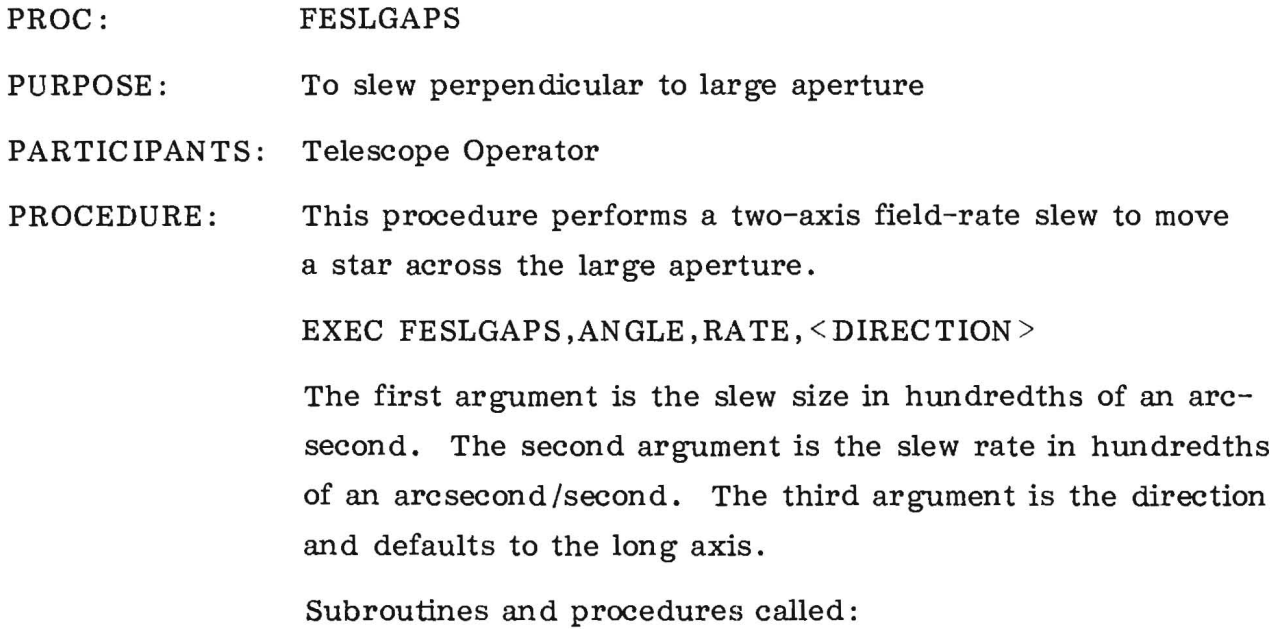

 $\sim 10^{11}$ 

FESANGRT FESSLEW

#### PROC: FESLOCKR

PURPOSE: Zero FES errors

PARTICIPANTS: Telescope Operator

PROCEDURE: This procedure zeroes the FES errors by performing a twoaxis maneuver. This places the star exactly at the commanded position.

EXEC FESLOCKR, NUMBER OF MINOR FRAMES, <TO REF>

The first argument is the number of minor frames of data to be averaged to determine the present FES location of the star. A zero argument does not use the FESAVG processor. If the second optional argument is a 1, the FES is first commanded to the reference point in the primary mode and then locked. If it is a zero, the star is locked to the last commanded position. Default is zero.

Subroutines and procedures called:

FESBRITE

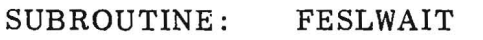

PURPOSE: To check if a slew is in progress

PARTICIPANTS: Telescope Operator

à.

PROCEDURE: The FESLWAIT Subroutine is called when it is necessary to wait until a fixed-rate or minimum time maneuver is complete before continuing. This subroutine will come to a WAIT until the slew in progress is complete.

PROC: FESOFF

PURPOSE: To turn off FES

PARTICIPANTS: Telescope Operator and Resident Astronomer

PROCEDURE: This procedure is used in the event that one of the fine-error sensors needs to be turned off.

EXEC FESOFF. FES#

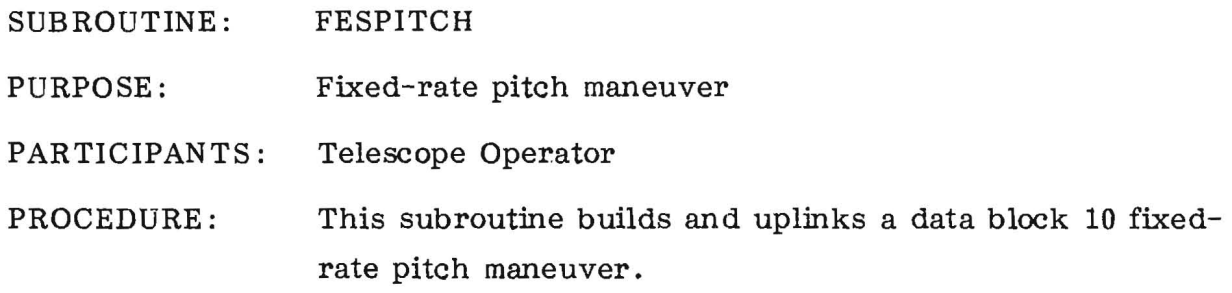

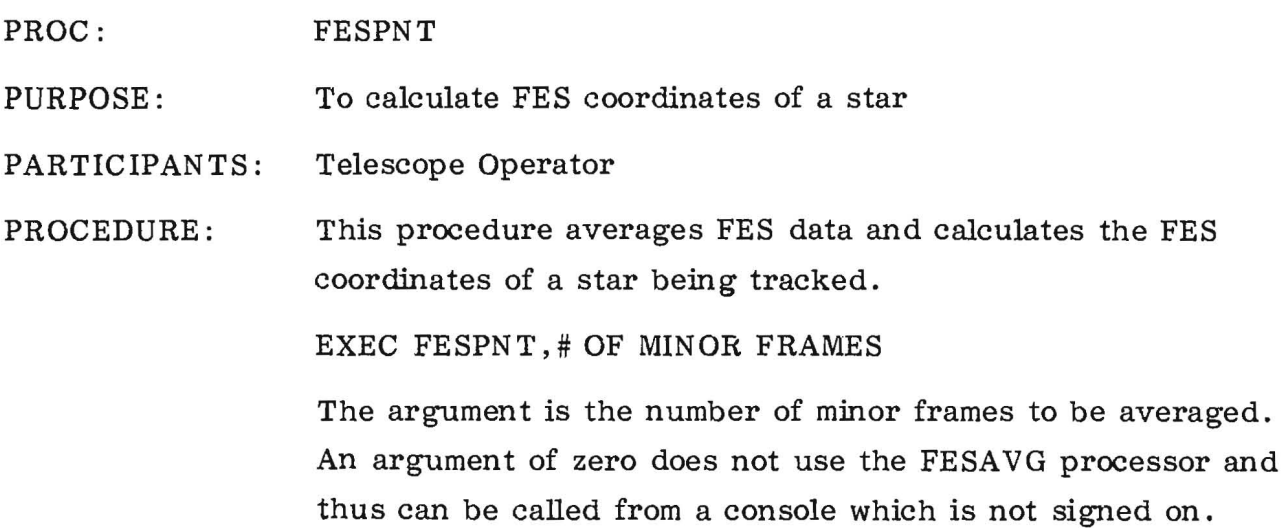

### PROC: PURPOSE: PARTICIPANTS: FESPRIM To command FES to primary mode This procedure commands the FES to the primary track mode at the requested position. EXEC FESPRIM.X,Y ,<FESTR > , <FLAP> The arguments are the requested FES coordinates to which the tracker is to be commanded. The last two arguments are the track scan rate and overlap /underlap scan pattern. Default values are slow track, overlap. Subroutines and procedures called: FESBRITE FLAPCHK TOFES TSRCHK

#### PROC: FESREVER

PURPOSE: To reserve FES image

PARTICIPANTS: Telescope Operator

PROCEDURE: Normally, an FES image is displayed with a right-handed coordinate system. Astronomical charts have a left- handed coordinate system. In order to more easily identify difficult fields, it is useful to reverse the image.

EXEC FESREVER~EDSFlLE, <**EDSFILE >** 

The first argument is the EDS file  $(1 or 2)$  to which the reversed image is to be sent. The second argument is the file to which a normal image is to be sent.

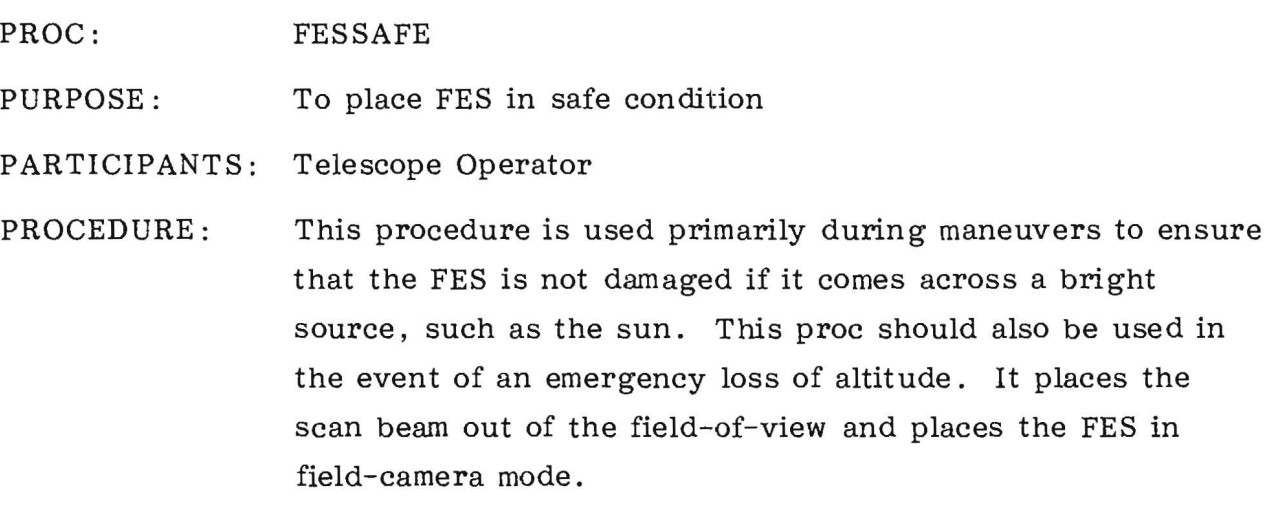

 $\label{eq:2.1} \langle \mathbf{z} \rangle \rangle$ 

EXEC FESSAFE, **DUMMY** 

 $\sim$   $\sim$ 

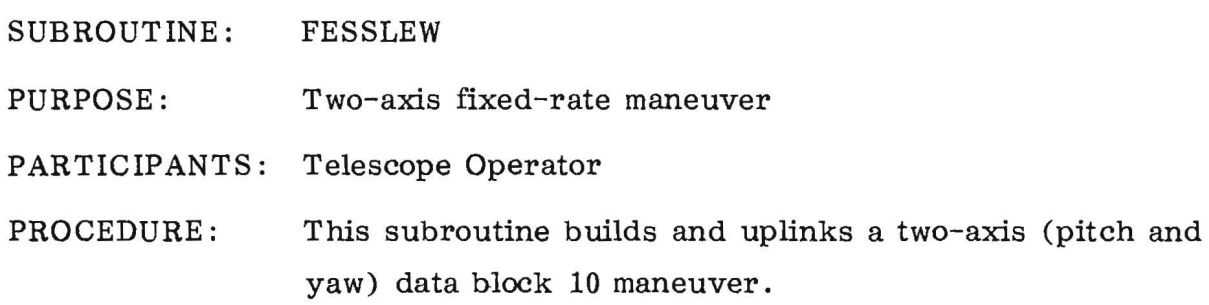

 $\mathcal{X}$ 

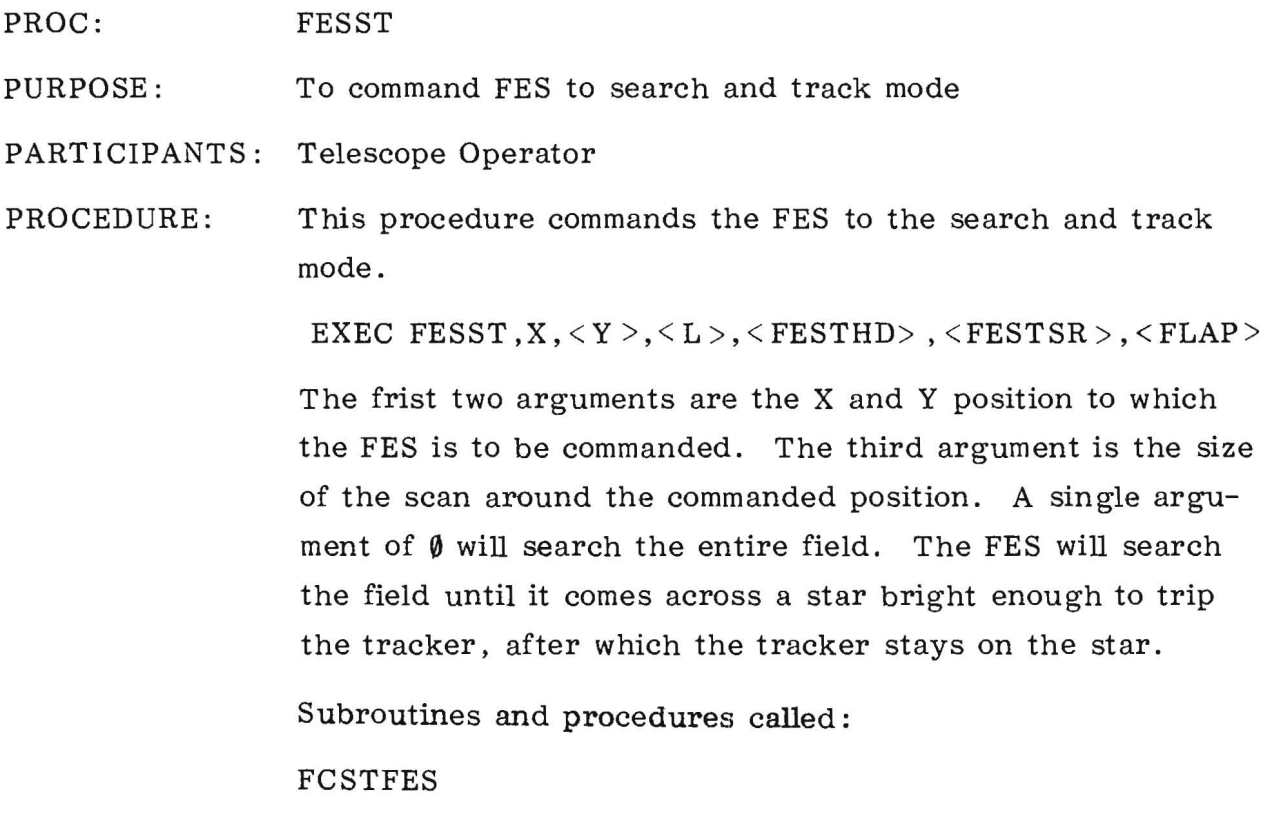

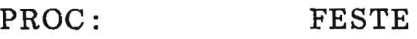

PURPOSE: To set track to enable/disable

PARTICIPANTS: Telescope Operator

PROCEDURE: This procedure is used to set tracker to the enable or disable state.

EXEC FESTE ,FESTE

0=disable l=enable

Subroutines and procedures called:

 $\bar{\omega}$ 

 $\hat{\mathbf{r}}$ 

TECHK

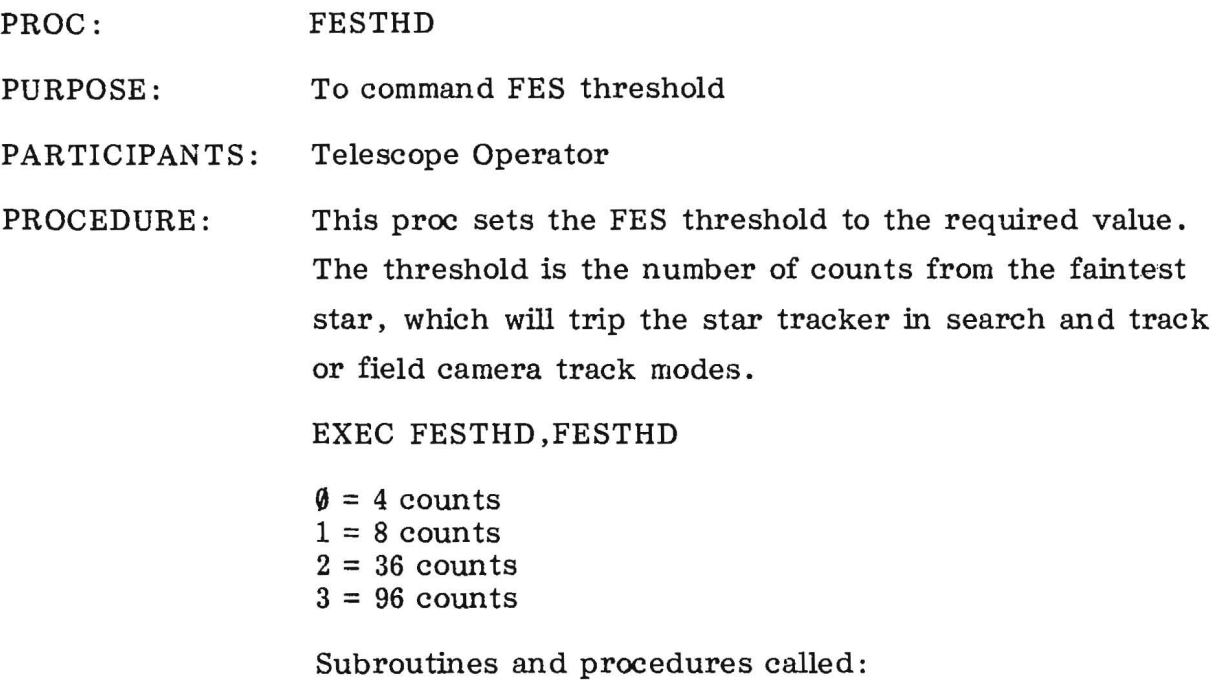

 $\tilde{\mathbf{v}}$ 

THDCHK

 $\label{eq:2.1} \frac{1}{\sqrt{2\pi}}\left(\frac{1}{\sqrt{2\pi}}\right)^{1/2}\left(\frac{1}{\sqrt{2\pi}}\right)^{1/2}\left(\frac{1}{\sqrt{2\pi}}\right)^{1/2}.$ 

5-49

#### PROC: FESTOAP

PURPOSE: To perform a yaw-pitch-yaw maneuver

PARTICIPANTS: Telescope Operator

PROCEDURE: This procedure calculates and uplinks a yaw-pitch-yaw fixed-rate maneuver. This procedure is called by procedures like RTOAPER for performing canned slews from reference point to aperture.

EXEC FESTOAP, SAC1, IMX1, <SAC0, IMX0, SAC1, IMX1

 $SAC1 =$  yaw slew size in arcsecond.  $IMX1$  = number of worker  $\emptyset$  iteration for yaw.  $SAC$  $\emptyset$  = pitch slew size in arcseconds.  $IMX\emptyset$  = number of worker  $\emptyset$  iteration for pitch.

Subroutines and procedures called:

FESLWAIT

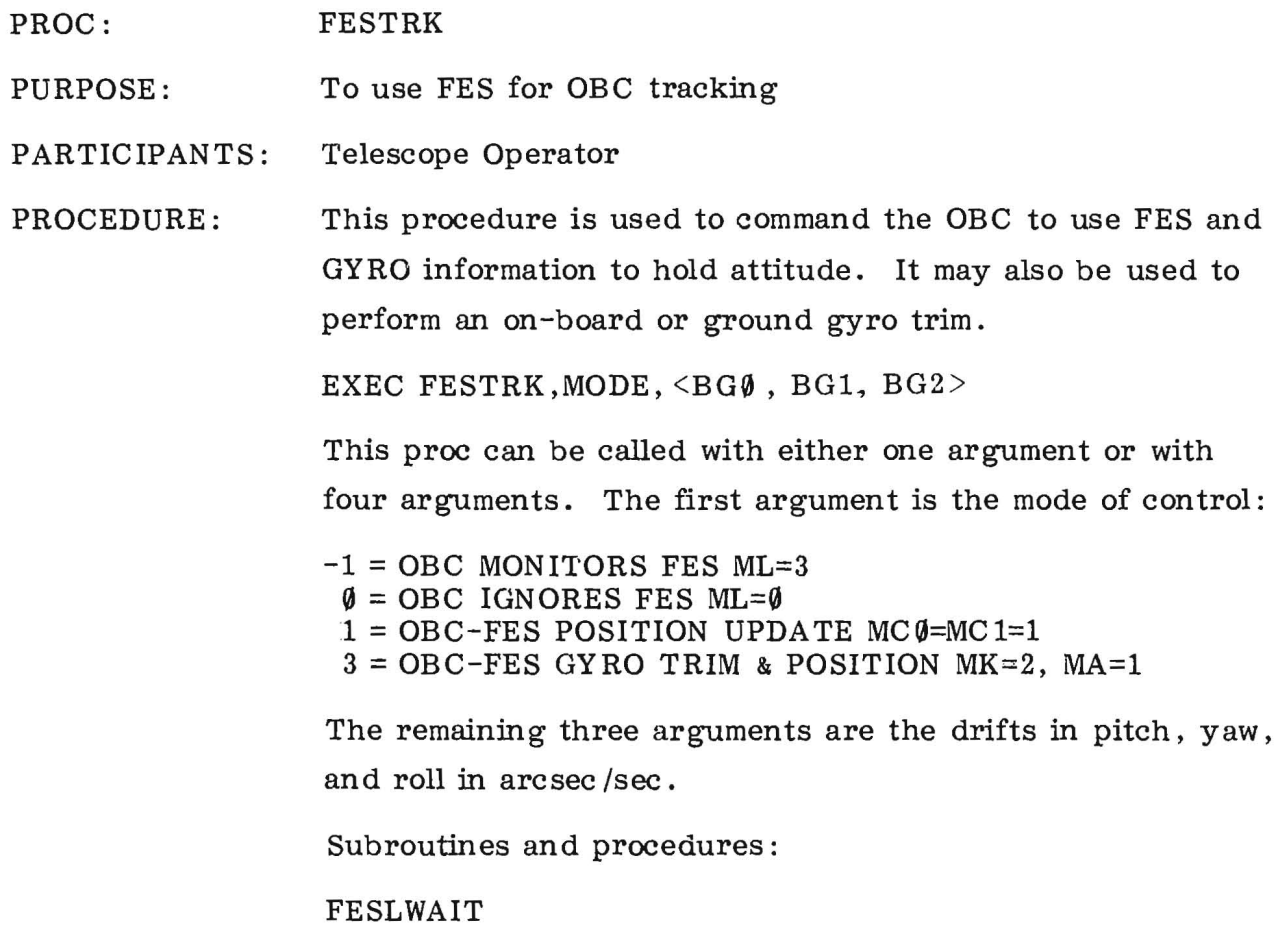

 $\frac{1}{\left\vert \mathbf{R}\right\vert _{1}}$ 

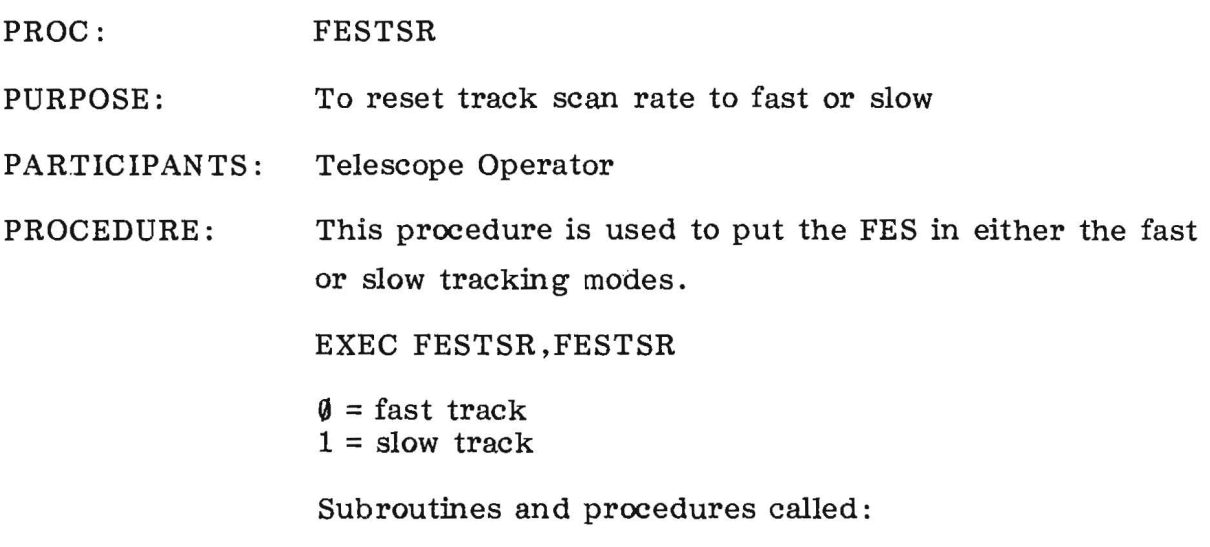

TSRCHK

 $\mathcal{L}^{\text{max}}$ 

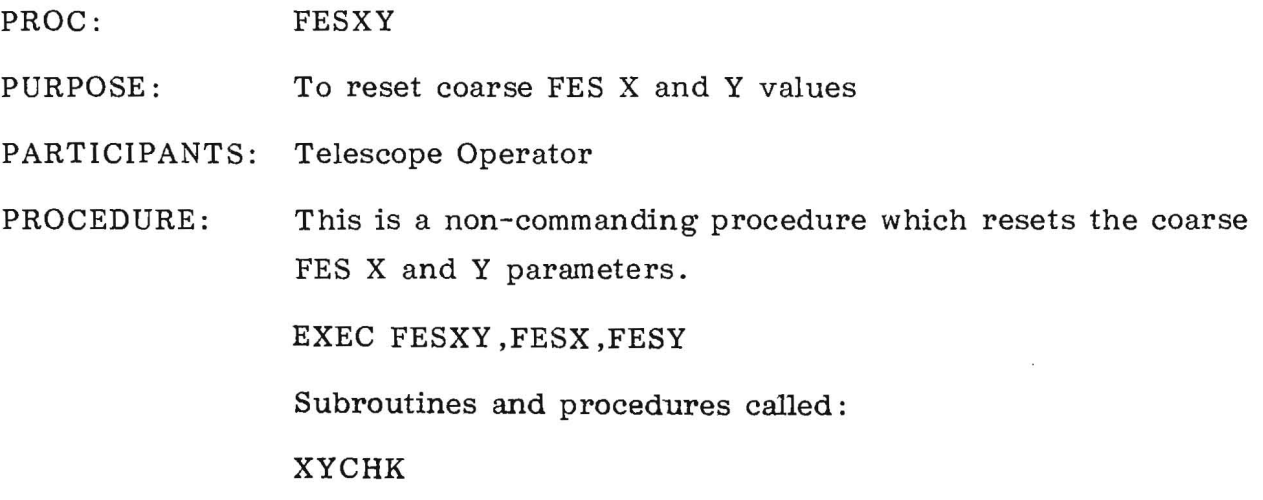

 $\sim$ 

 $\mathcal{C}(\mathbf{e})$ 

 $\propto$ 

### PROC: FESXYF

PURPOSE: To reset FES fine X and Y values

PARTICIPANTS: Telescope Operator

PROCEDURE: This procedure resets the FES fine X and Y parameters and sends an FES serial command.

EXEC FESXYF ,FESXF ,FESYF

Subroutines and procedures called:

XYFCHK

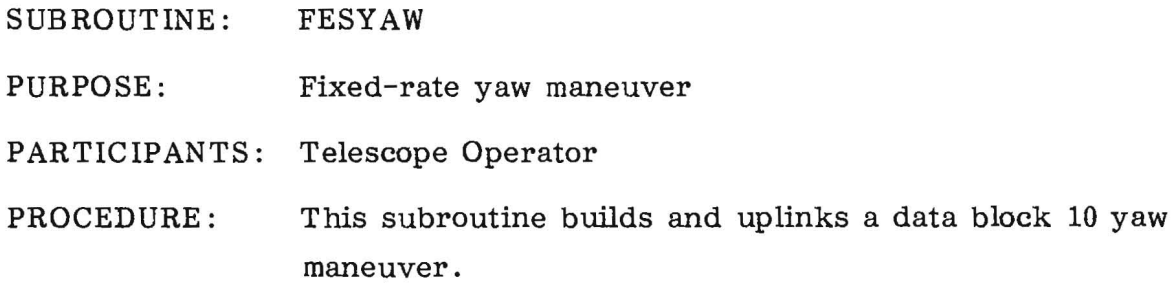

 $\sim$   $\sim$ 

#### SUBROUTINE: FLAPCHK

PURPOSE: To check FES overlap /underlap parameter

PARTICIPANTS: Telescope Operator

PROCEDURE: This subroutine checks the FESLAP parameter to ensure that it is either  $\emptyset$  or 1.

--- --~~

 $\emptyset$  = overlap

 $1 = underlap$ 

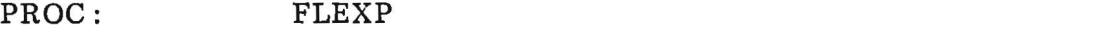

PURPOSE: To command an OBC - controlled flood lamp exposure

PARTICIPANTS: Telescope Operator

**---- -**

PROCEDURE: This procedure prepares the camera for an exposure by setting the UVC, SEC high voltages, alignments, and heater to their proper values; builds the exposure data block; uplinks the data block; and starts the exposure.

EXEC FLEXP,  $T\$ <sub>5</sub>, <SEC >

The first argument is the percentage of optimum exposure request. The second argument is a data base value corresponding to the SEC gain setting (defaults to SEC4). This procedure can only be used in a master procedure.

PROC: FPREP

PURPOSE: To fast-prepare a camera

PARTICIPANTS: Telescope Operator

PROCEDURE: This procedure does a fast-prepare on a given camera. The FPREP sequence was developed to be used for test exposures and not for normal exposures because it does not put on a smooth (processable) background. It consists of an 800% tungsten flood expose followed by three fast wipes.

EXEC FPREP ,CAMERA ID

Subroutines and procedures called:

PREPCHK PLIMOFF FLEXP FSCAN PLIMON

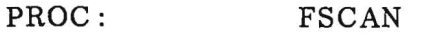

PURPOSE: Fast read-erase scans

PARTICIPANTS: Telescope Operator

PROCEDURE: This procedure performs a number of very fast read-erase scans used in XPREP's and FPREP's.

> EXEC FSCAN,  $G3D$ , XAN, YAN, N, < $G1ED$ >  $G3F$ , XAD, YAD,  $\leq G1EF$  >

The argument N is the number of fast scans requested. The other arguments are camera data base parameters.

#### PROC: HAPSHTR

PURPOSE: To turn HAPS heaters on or off

PARTICIPANT: Operations Director

PROCEDURE: To turn the seven HAPSHTR groups on or off. There can be as many as seven arguments, each a number from 1 to 14. Numbers 1 through 7 turn on heater groups 1 through 7, respectively; and numbers 8 through 14 turn off groups 1 through 7, respectively.

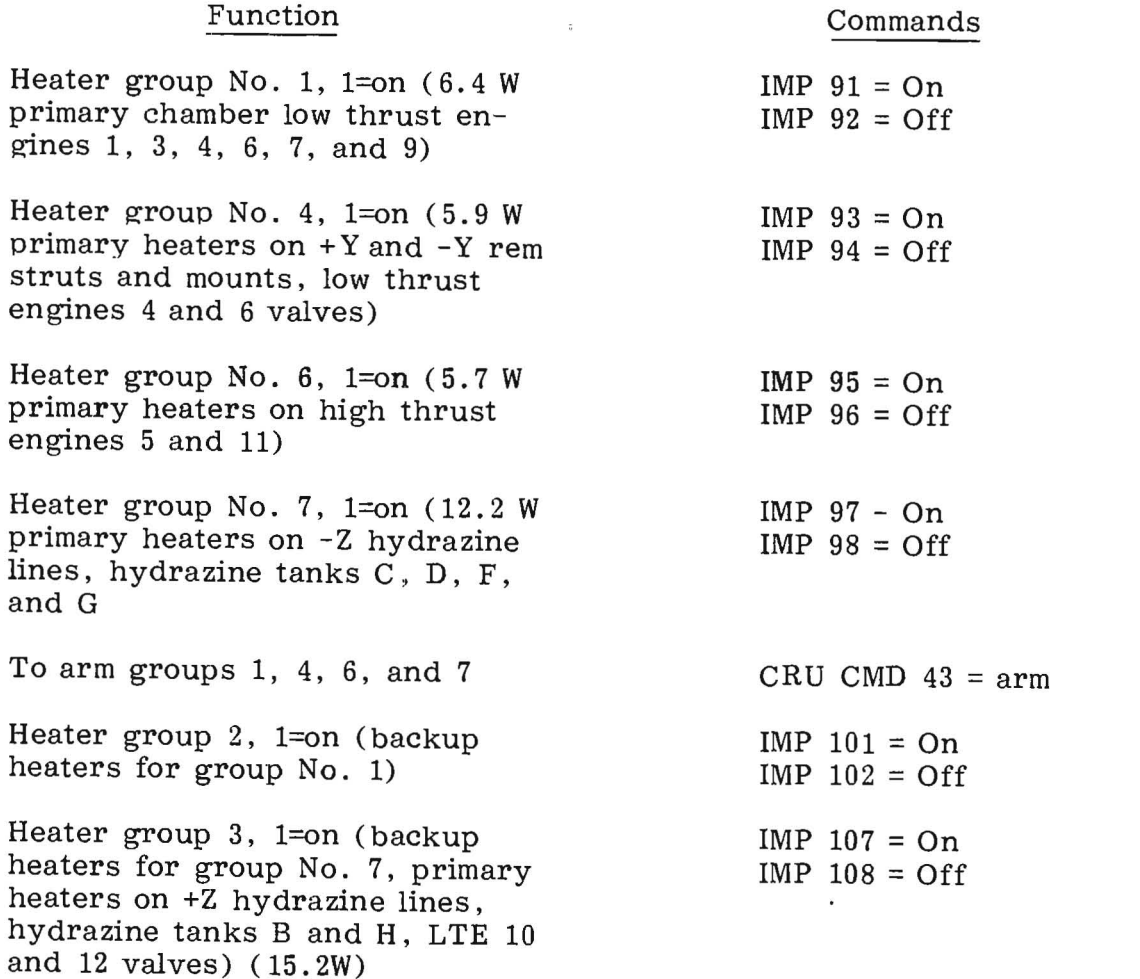

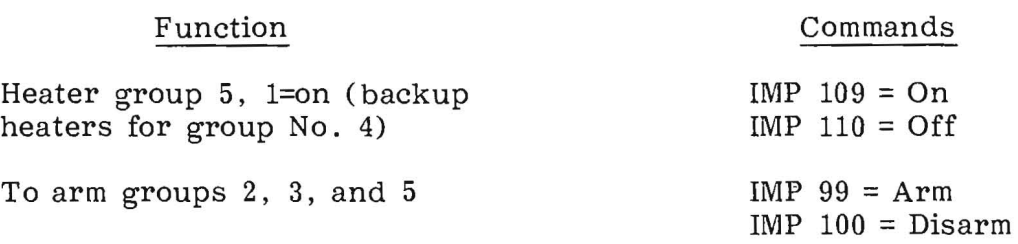

Group No. 1 is the only group presently being used.

The procedure first checks to see that the arguments are correct. If so, proceed to start. The variables CMDR (1) through CMDR (7) are given the number values of the commands that turn the heaters on. HYDREG (1) through HYDREG (7) are given the numbers corresponding to the bit configurations for heaters 7 to 1 on.

The heater groups are armed and the procedure then goes into a do loop. To turn heaters on, the procedure goes to HTRON, checks to see if the heater is already on, sends the proper command if it is not, checks telemetry to verify that it does come on, and then displays the message.

Heater HTR# is on.

To turn heaters off, the procedure goes to HTROFF and executes a corresponding sequence. If there are additional arguments, the procedure continues performing the HTRON or HTROFF sequence once for each argument.

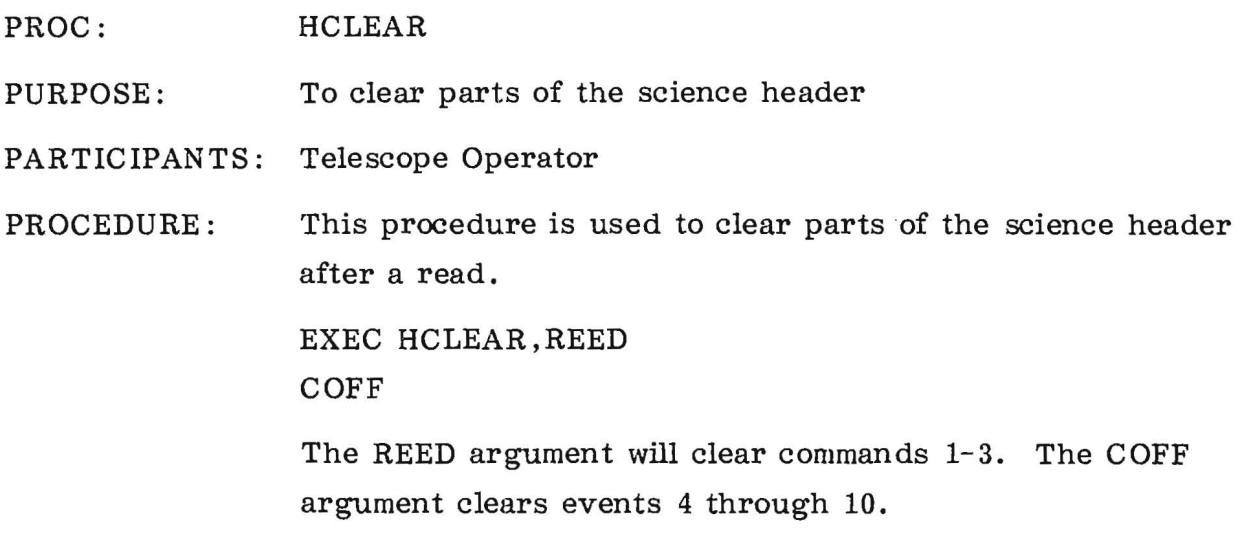

 $\sim$   $\sim$ 

 $\sim$ 

 $\ddot{\phantom{a}}$ 

## SUBROUTINE: LAMPCK PURPOSE: To check requested exposure times for exposures using on board lamps.

PARTICIPANTS: Telescope Operator

 $\mathcal{V}^{(1)}$ 

PROCEDURE: This subroutine checks the requested exposure times for the three on-board lamps: the tungsten flood lamp (TFLOOD), UV flood lamp (CALUV), and platinum calibration lamp (CALWL). It checks the exposure times for the various dispersion and gain modes.

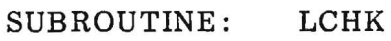

PURPOSE: To check raster scan size parameter

PARTICIPANTS: Telescope Operator

PROCEDURE: The FESL parameter is the size of the raster scan. This subroutine checks the requested FESL to ensure that 0 FESL 63 .

# PROC: MANEUVER PURPOSE: To calculate maneuvers PARTICIPANTS: Telescope Operator PROCEDURE: This is the procedure normally used to calculate maneuvers. It can be called in three different ways:

a. EXEC MANEUVER, UPLINK FLAG

In this mode, a maneuver is calculated to the target whose coordinates exist in the TARGATT variable. If the UPLINK FLAG =  $\emptyset$ , the maneuver is generated and the attitude is updated. If the flag  $= 1$ , the proc will generate the maneuver and configure the spacecraft. If the flag  $= 2$ , the maneuver is generated and the spacecraft is configured. If the maneuver is unconstrained, it is uplinked and the attitude is updated. If it is constrained, the spacecraft is configured and the proc terminates.

#### b. EXEC MANEUVER,AHRS,AMIN,ASEC,DDEG,DMIN,DSEC

The arguments are the coordinates of the target in astronomical coordinates. The first three arguments are the right ascension in hours, minutes, and seconds. The last three arguments are the declination in degrees, minutes and seconds. In this mode, the coordinates are put into the TARGATT variable and the maneuver is generated. Normally, the proc will exit after the generation is complete; however, the following GO's will allow further action:

- GO UP update attitude
- GO PREP prepare *SIC* for maneuver
- GO MANVER prepare *SIC* and uplink
- if unconstrained

c. EXEC MANEUVER, YEAR,DAY ,HR,MIN

This mode allows the calculation of a manuever to the TARGATT at a given time. The first argument is the year - 1900. The second is the day number. The third and fourth are the GMT time. This will generate the maneuver for that time.

Subroutines and procedures called:

UPLINK

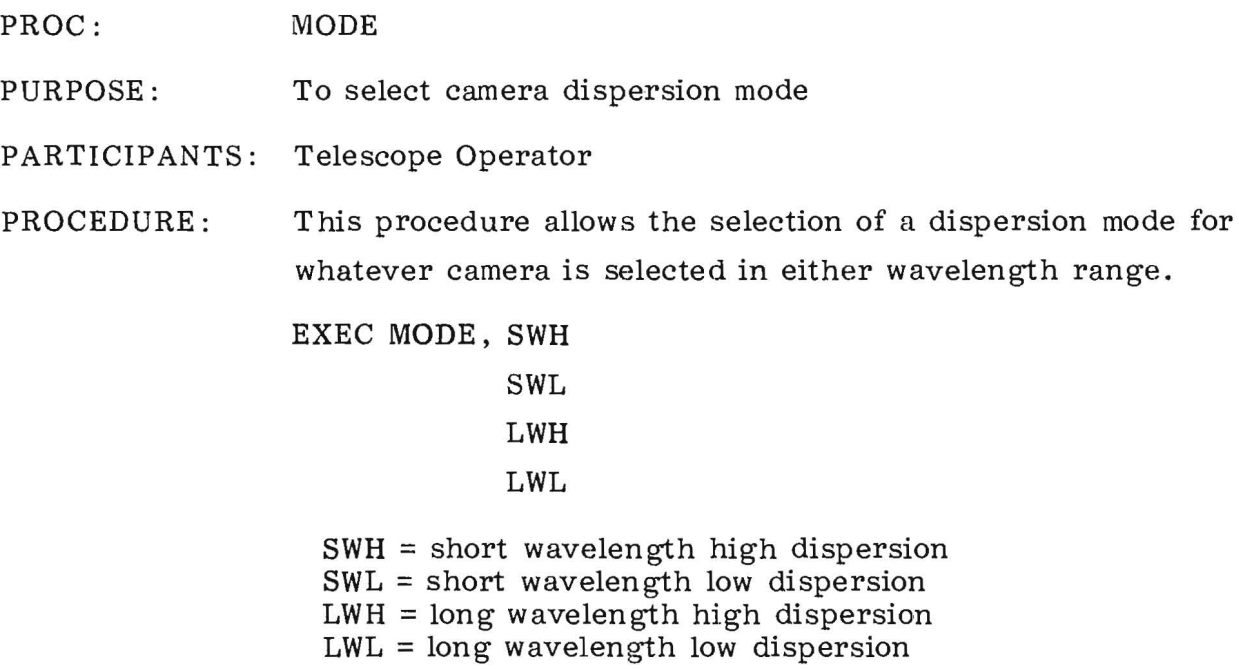

 $\sim$   $\sim$ 

 $\overline{\mathbf{x}}$ 

PROC: MODTIME

PURPOSE: To modify an exposure time

PARTICIPANTS: Telescope Operator

PROCEDURE: This procedure is used when it becomes necessary to change the time of an OBC-controlled exposure.

EXEC MODTIME, CAMERA ID,  $T_{\,1},\ T_{\,2}$ 

 $T_{1}$  and  $T_{2}$  are the new exposure times in minutes and seconds.

#### PROC: MOVETARG

PURPOSE: To observe moving targets by gyro trim or FES offset guiding

PARTICIPANTS: Telescope Operator

PROCEDURE: Moving targets (solar system objects) provide difficulties in tracking. The MOVET ARG procedure is designed to aid in tracking moving targets. EXEC MOVETARG,DEL(RA),DEL(DEC),S/C ROLL, <FES UPDATE>, T (EXPOSE)

> The first two arguments are the rate at which the target is moving in RA and DEC, respectively. These are in arcseconds/hour. The third argument is the spacecraft roll angle  $(0 \le S/C \text{ ROLL } 360^{\circ})$  in degrees. The third and fourth arguments are the update time in minutes and the exposure time in minutes.

The procedure can be used in two ways:

- a. Bias the gyros. This mode requires the following initial conditions:
	- Gyros nulled to a star
	- Observer supplies  $\triangle R A$ ,  $\triangle DEC$
	- Tracking target

The proc then calculates the pitch and yaw gyro biases and, optionally, uplinks a data block 10 to bias the gyros. This mode requires only three arguments.

- b. Offset Guiding. Initial conditions are:
	- Gyros trimmed to target rate
	- Target in aperture and exposing
	- FES tracking guide object
	- Observer supplies rate of motion of target relative to guide in arcsec/hr.

 $\epsilon_{\rm{max}}$ 

This procedure is executed with five arguments. The proc notes the FES position of the guide star and calculates where it will be throughout the exposure. At intervals of "FES UPDATE" the proc compares actual location of guide and calculated position and uplinks a data block 10 to correct it. This will continue until "T  $(EXPOSE)$ " is reached.

Subroutines and procedures called:

FESTRK

PROC: OBC

PURPOSE: Sends several sets of OBC commands for performing different functions.  $(AF(1) = Any number)$ 

PARTICIPANTS: Operations Director

PROCEDURE: The procedure checks to see that there is one argument, then displays a list of statement labels. Entering GO LABEL, where LABEL is one of the statement labels, will cause the proc to begin execution at that statement. If GO is typed with no label, the proc aborts. The following functions can be performed:

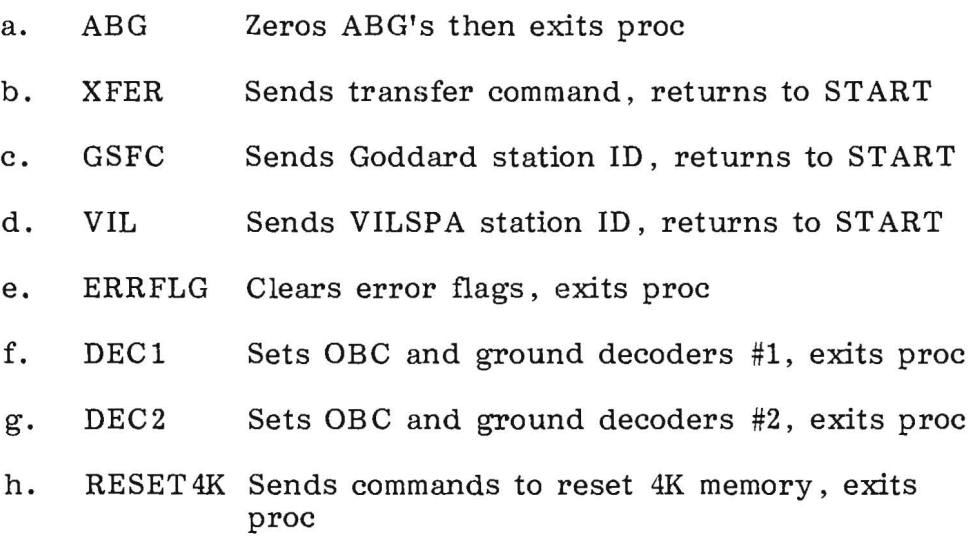

i. RESET8K Sends commands to reset 8K memory, exits proc

Typing GO TERM will terminate the proc.
## PROC: OPSPROC

PURPOSE: To determine which procfile is loaded into the system

PARTICIPANTS: Operations Director or Telescope Operator

PROCEDURE: If called with no arguments, the proc scrolls a series of comments which give the name of the current procfile in the system and the changes made to it from the preceding OP SPROC file. If an argument is used, the file name is stored in the science header (may only be done from a console which is signed on) .

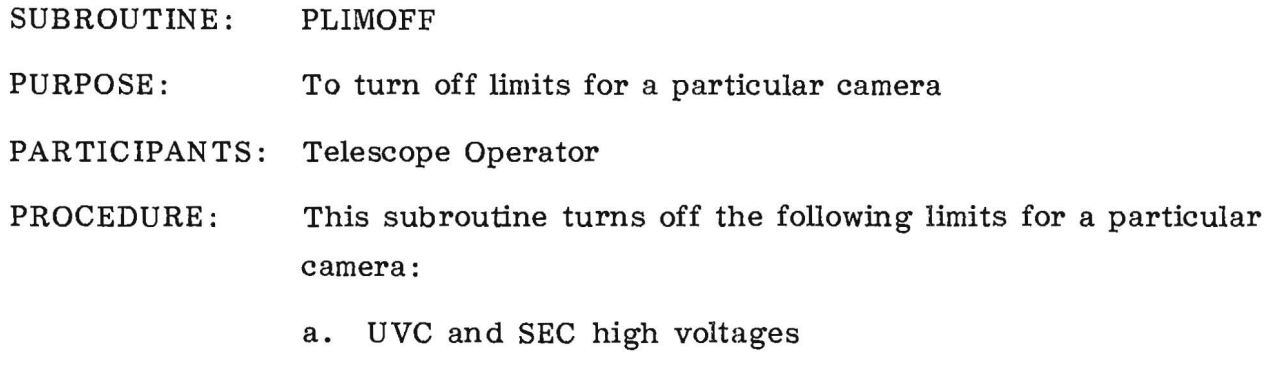

b. Grid voltages

 $\hat{r}$ 

 $\alpha$  . <br>  $\alpha$ 

- c. Line and X frame deflection currents
- d. X and Y alignment currents
- e. Heater and focus currents

There are two sets of limits, depending on which MUX is active.

 $\alpha$ 

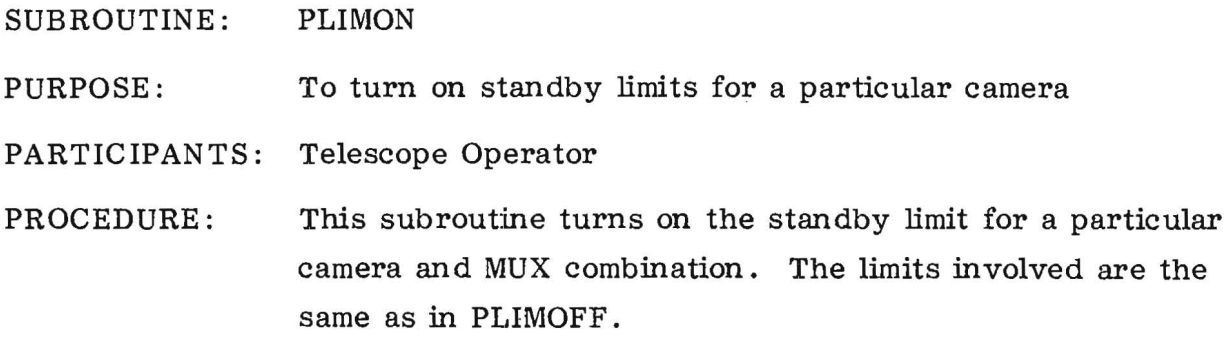

 $\overline{\phantom{a}}$ 

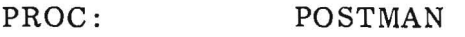

PURPOSE: Post-maneuver image acquisition

PARTICIPANTS: Telescope Operator

PROCEDURE: When a maneuver is complete, the procedure can be used to take an FES image or to update the attitude.

EXEC POSTMAN ,EDS FILE, <ATTFLAG>

The first argument is the EDS file to which the image is to be sent. The second argument is a flag for updating attitude:

 $\emptyset$  = no update  $1 = update$ 

Defaults to 0.

The procedure is as follows:

- a. ATTFLAG=0
	- Collects FES default size image (1000 minor frames).
	- Sets Kalman filters.
	- Reconstructs image and sends to EDS.
- b. IF EDS File  $\neq 1$  or 2 and ATTFLAG = 1
	- Updates current attitude only.
- c. If EDS File = 1 or 2 and  $ATTFLAG = 1$ 
	- Updates current attitude.
	- Collects FES default size image (1000 minor frames).
	- Sets Kalman filters.
	- Reconstructs image and sends it to EDS.

Subroutines and procedures called:

FESCAM FESIMAGE

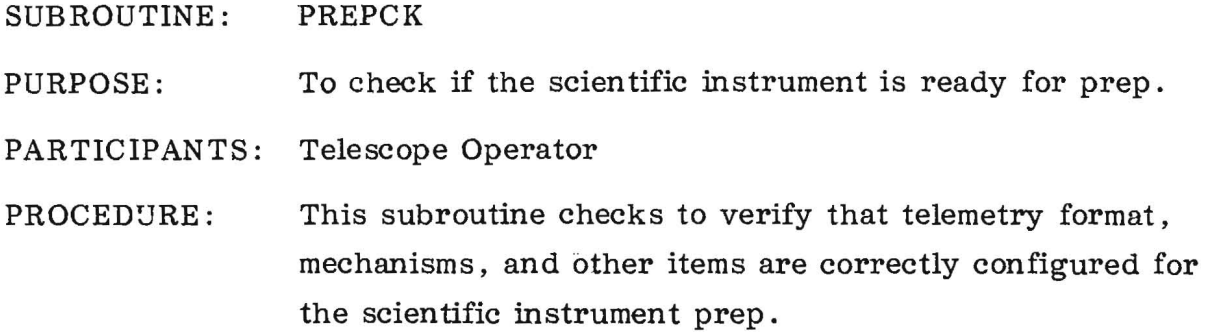

 $\mathcal{L}_{\text{max}}$ 

 $\epsilon$ 

 $\mathcal{L}^{\mathcal{L}}$ 

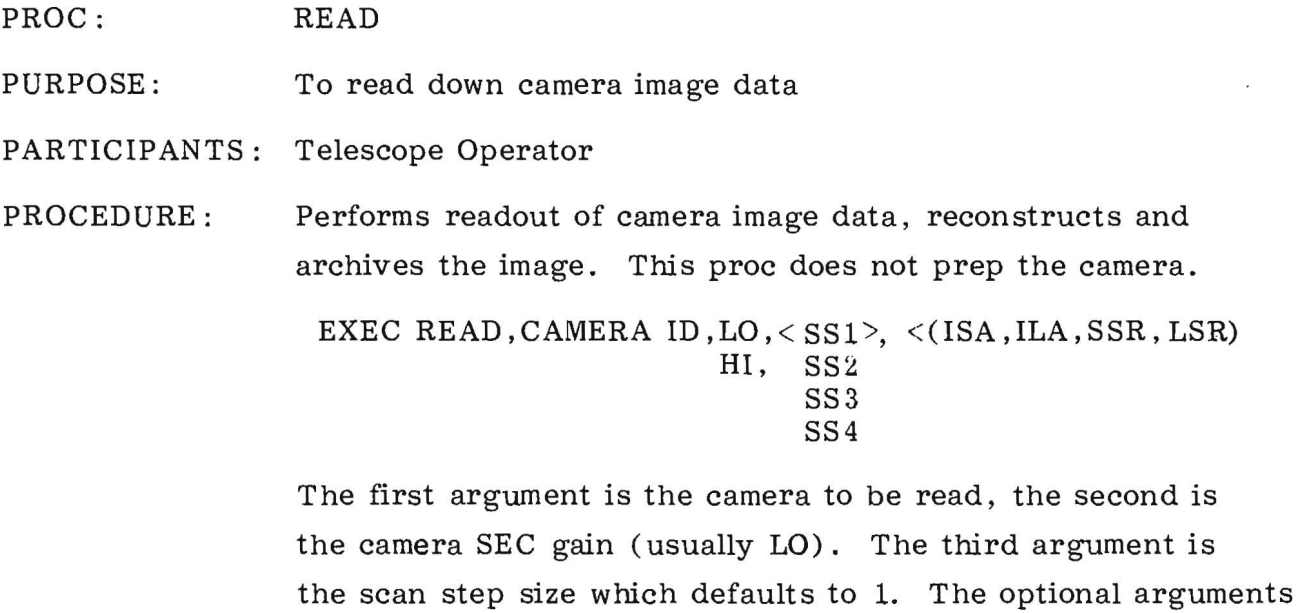

are for a partial read of the camera (almost never used).

Subroutines and procedures called:

SCAN

#### PROC: READMON

PURPOSE: To monitor reads in the passive mode

PARTICIPANTS: Operations Director and Telescope Operator

PROCEDURE: This procedure allows the participants to monitor reads or to reconstruct images from history tape playbacks. Since it does not command, it can be used during VILSPA shift or for parallel operations using both ground computers.

> EXEC READMON, CAMERA ID, PREP,  $T_1$ ,  $T_2$ , GAIN, LAMP,  $_{\text{GAIN}}^{\text{READ}}$ The first argument is the camera ID. The second argument

is the time the PREP is done:

 $\emptyset$  = no PREP  $4$  = LNPREP<br>1 = NPREP  $5$  = FPREP  $1 = \text{NPREP}$   $5 = \text{FPREP}$ <br> $2 = \text{TPREP}$   $6 = \text{XPREP}$  $2 = TPREP$  $3 =$  SPREP

The third and fourth arguments are the exposure times in minutes and seconds, respectively. The fifth argument is the SEC gain. The sixth is the lamp used:

NOCAL - no lamp CALUV - UV flood CALWL - platinum calibration TFLOOD - tungsten flood

The last argument is the read gain:

LO - low gain read HI - high gain read

Subroutine and procedures called:

PLIMOFF PLIMON

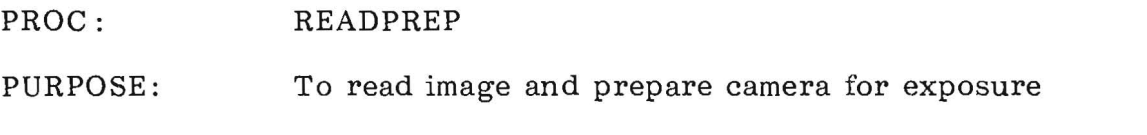

PARTICIPANTS: Telescope Operator

PROCEDURE: The READPREP procedure is used to read an image and prepare the camera for the next exposure in a time-efficient manner. The procedure is as follows:

- 1) Read the image
- 2) Reconstruct the image
- 3) 200 percent MAX gain flood with tungsten lamp
- 4) Read-erase
- 5) While the read-erase is going, the image is ARCHIVED
- 6) 50 percent MED gain flood with tungsten lamp
- 7) Read-erase
- 8) While the read-erase is occurring, the image is sent to the EDS

This procedure uses the delayed-command worker for  $\frac{2^{n}}{n^{2}}$ efficiency.

EXEC READPREP ,CAMERA ID, READ GAIN

Subroutines and procedures called:

PREPCK

### PROC: READRATE

PURPOSE: To read/erase scan

PARTICIPANTS: Telescope Operator

PROCEDURE: This procedure erases the camera target after a flood with the tungsten lamp. Two of these erases occur in an SPREP.

> EXEC READRATE,G3D,XAN ,YAN ,768, <GIED>, <SS2> G3F, XAD, YAD, 804,  $\leq$ GIEF $>$ 1020

The arguments are various camera data-base parameters.

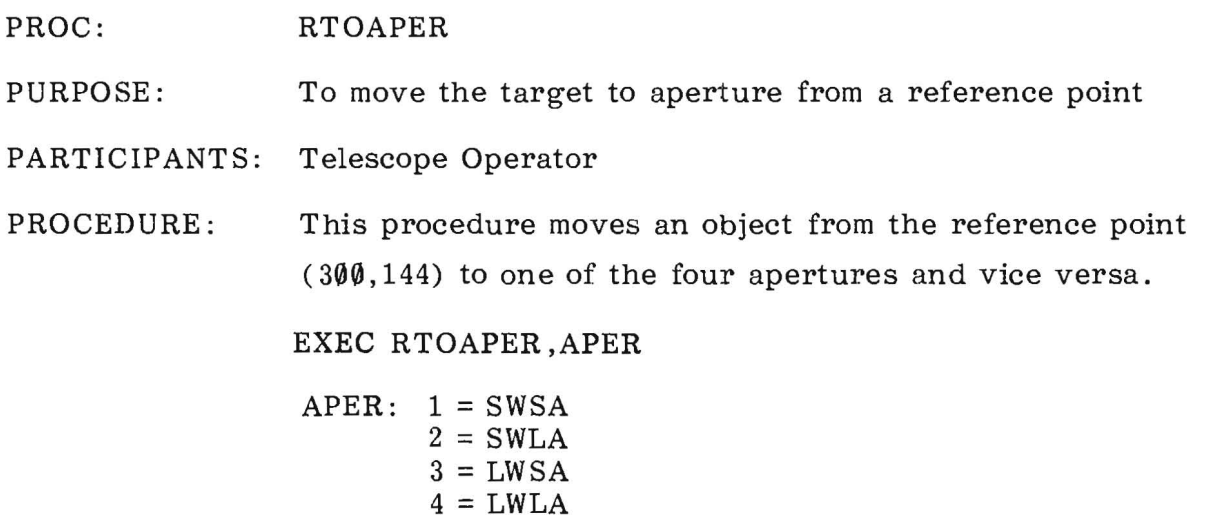

Negative arguments move the target from the aperture to the reference point.

Subroutines and procedures called:

 $\sim$   $\sim$ 

 $\mathbf{u}$ 

FESTOAP

### PROC: SBAND

PURPOSE: To set S-band power amplifiers either on or off

PARTICIPANT: Operations Director

PROCEDURE: SBAND has one argument, 1, 2, 3, or 4, depending on the desired antenna. The procedure checks the arguments to see which antenna is to be used. It then turns off the other three power amps, turns on the selected power amp, and checks telemetry to verify that the amp and transmitter 1 are both on.

# PROC: SCAN

PURPOSE: Camera scan

PARTICIPANTS: Telescope Operator

PROCEDURE: This procedure performs the various camera scans, and reconstructs and archives the image.

> EXEC SCAN ,CAMERA ID,READTYPE,STEPSIZE,G3F,XAN, G3D ,XAD

YAN,  $\langle$ G1>,  $\langle$  HEATER > YAD,

Read types:

READHI - HI GAIN 768X 768 READ SCAN READLO - LO GAIN 768X768 READ SCAN READER 7 - 804X804 READ-ERASE SCAN ERASE - 1020X 1020 FAST ERASE SCAN

Subroutines and procedures called:

HCLEAR

PROC: SEEXPO

PURPOSE: To start exposure clocks

PARTICIPANTS: Telescope Operator and Operations Director

PROCEDURE: This procedure is used to start the ground system clocks so that the countdown can be displayed on telemetry pages.

EXEC SEEXPO, CAMERA ID, < CAMERA ID >...

The arguments are the camera ID's. The proc will take several arguments.

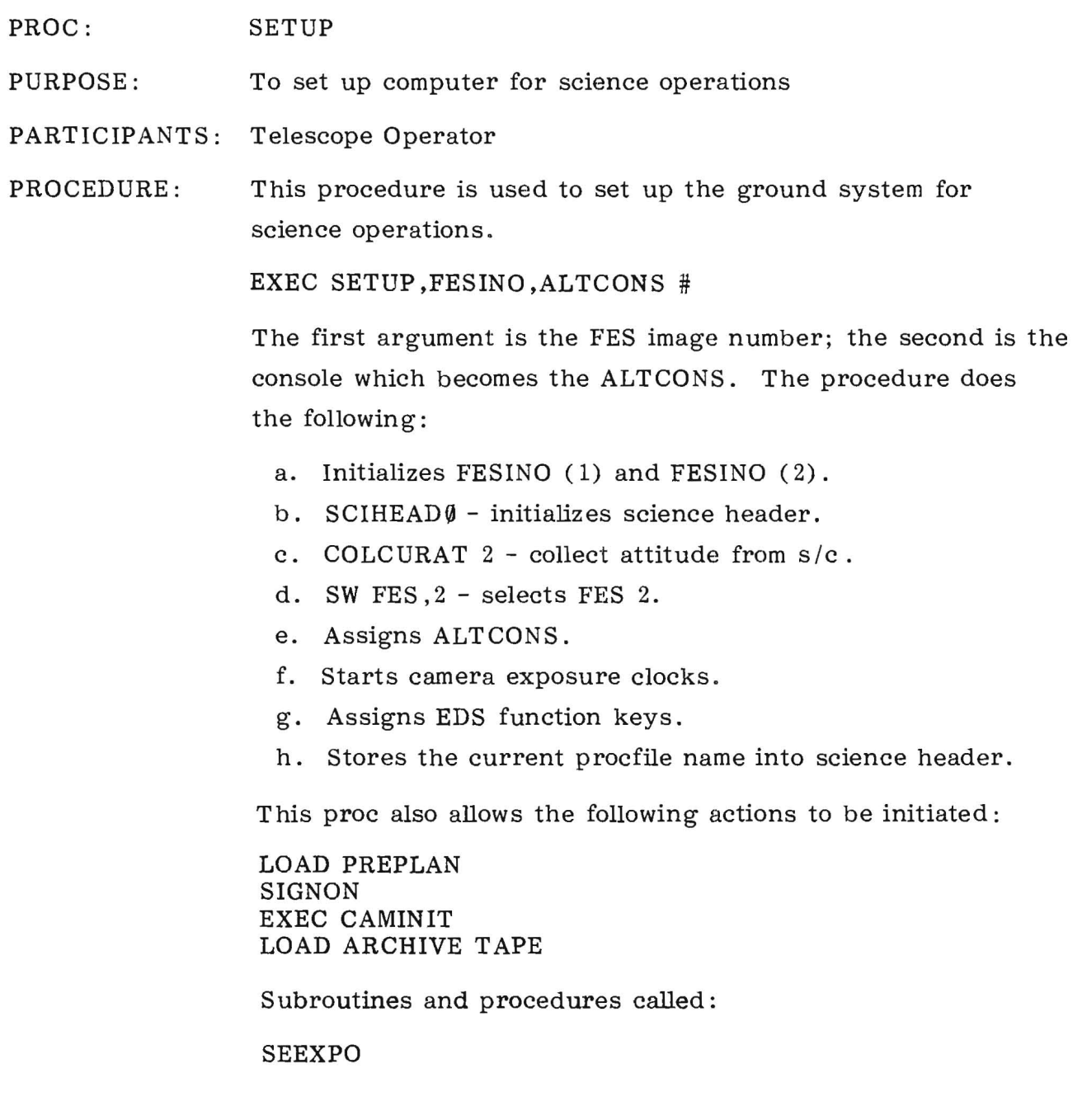

 $\mathcal{L}^{\text{max}}$ 

 $\label{eq:2.1} \frac{1}{\sqrt{2\pi}}\int_{\mathbb{R}^{2}}\left|\frac{d\mathbf{x}}{d\mathbf{x}}\right|^{2}d\mathbf{x}^{2}d\mathbf{x}^{2}d\mathbf{x}^{2}d\mathbf{x}^{2}d\mathbf{x}^{2}d\mathbf{x}^{2}d\mathbf{x}^{2}d\mathbf{x}^{2}d\mathbf{x}^{2}d\mathbf{x}^{2}d\mathbf{x}^{2}d\mathbf{x}^{2}d\mathbf{x}^{2}d\mathbf{x}^{2}d\mathbf{x}^{2}d\mathbf{x}^{2}d\mathbf{x}^{2}d\mathbf{x}^{2}d$ 

#### PROC: SHADOW

PURPOSE: To configure the spacecraft so that it will safely pass through the shadow without damage

PARTICIPANT: Operations Director

PROCEDURE: The SHADOW procedure is used during the periods of earth shadow. At these times, spacecraft systems have to rely on power supplied by the batteries, so that all non-essential equipment is turned off.

> This procedure has one argument, either 0 or 1. An argument of 0 prepares the spacecraft to enter shadow.

After checking the argument, the procedure branches either to SIN or SHOUT .

SIN explains the conditions that should exist for entry into the shadow. Typing GO then executes sequences of commands to change the bit rate to 5 kbps, turn the VHF on, turn S-band off, turn chargers on, and turn all HAPS and SI heaters off (PAS 1 and 2).

SHOUT executes the sequence of commands to turn on PAS 1 and 2, S-band system 1, and HAPS heater 1.

Example: EXEC SHADOW, #

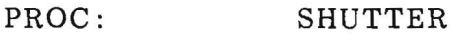

PURPOSE: To open or close sun shutter

PARTICIPANTS: Telescope Operator

PROCEDURE: The sun shutter should be closed during an emergency loss of altitude. It is also necessary to close the sun shutter when using the platinum calibration lamp because the lamp utilizes a mirror on the back of the shutter.

EXEC SHUTTER ,STATE

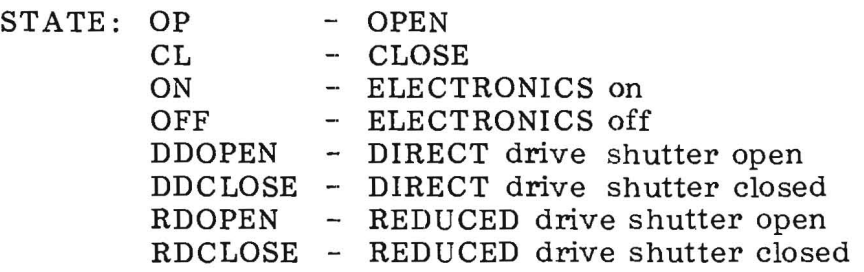

## PROC : SIFOCUS

PURPOSE: To control telescope focus

PARTICIPANTS: Telescope Operator and Operations Director

PROCEDURE: Changes in attitude change the thermal condition of the telescope. This has an effect on the telescope focus. An out-of-focus telescope spreads out the light from a star which can decrease the amount of light going through the apertures to the spectrographs.

EXEC SIFOCUS ,REFERENCE STEP

The SIFOCUS proc calculates a focus step number from the following equation:

 $STEP = 1.28 * (TPM1 + 3.0) - 1.11 * (T92 + T133 + 77.0)$ 

The proc then compares the calculated step with the argument, which is a reference step, and turns on or off certain SI heaters to drive the focus step to the reference focus step. The heaters involved are the primary mirror heaters #1 and #2 and the camera deck heater #1.

Subroutines and procedures called:

SIHTR

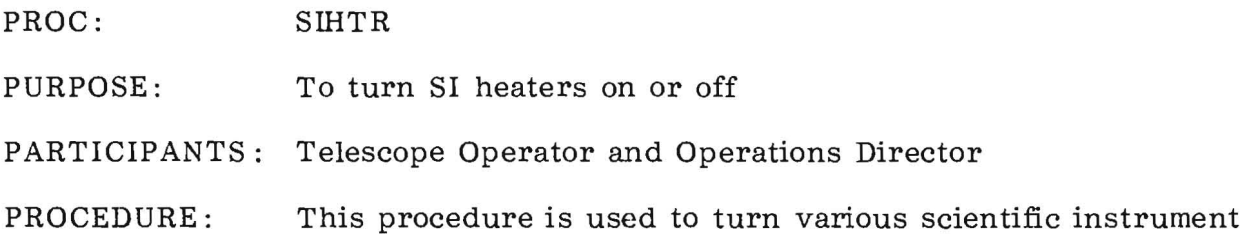

heaters on or off.

EXEC SIHTR, NUMBER

The arguments are input as numbers:

- 1. Primary #1 on<br>2. Primary #2 on
- 2. Primary #2 on<br>3. Secondary #1
- 3. Secondary #1 on<br>4. Secondary #2 on
- 4. Secondary  $#2$  on<br>5. Camera deck  $#1$
- 5. Camera deck #1 on<br>6. Camera deck #2 on
- 6. Camera deck #2 on<br>7. Focus position elec
- 7. Focus position electronics on<br>8. Primary #1 off
- 8. Primary #1 off<br>9. Primary #2 off
- 9. Primary  $#2$  off<br>10. Secondary  $#1$
- 10. Secondary #1 off<br>11. Secondary #2 off
- 11. Secondary #2 off<br>12. Camera deck #1 o
- 12. Camera deck #1 off<br>13. Camera deck #2 off
- 13. Camera deck #2 off<br>14. Focus position elect
- Focus position electronics off

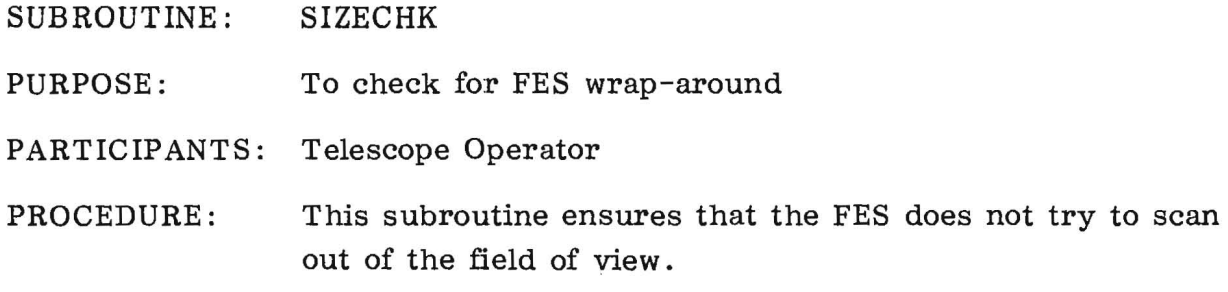

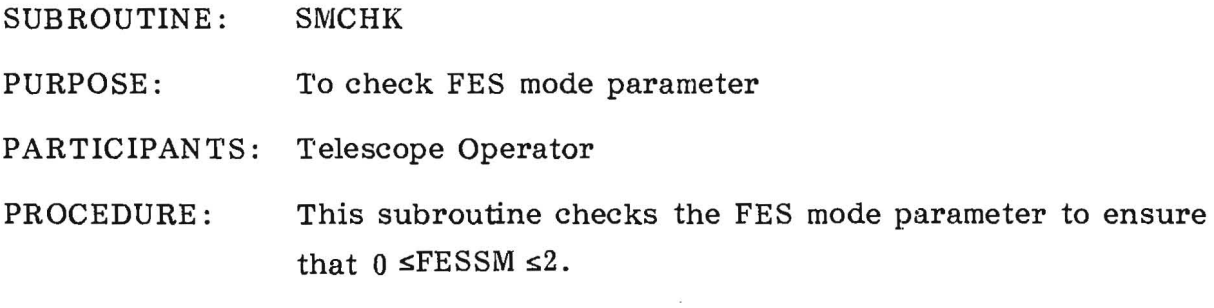

 $0$  = Primary mode

 $\mathbf{x}$ 

- $1 =$  Search and track mode
- $2$  = Field camera mode

### PROC: SNAP

PURPOSE: To produce a hard-copy record of normal telemetry pages being monitored

- PARTICIPANT: Data Operations Controller
- PROCEDURE: SNAP takes printed copies of five telemetry pages. It has one argument, 0, which is a dummy argument used to begin execution of the procedure. It is usually run every hour on the hour.

Example:

EXEC SNAP, 0

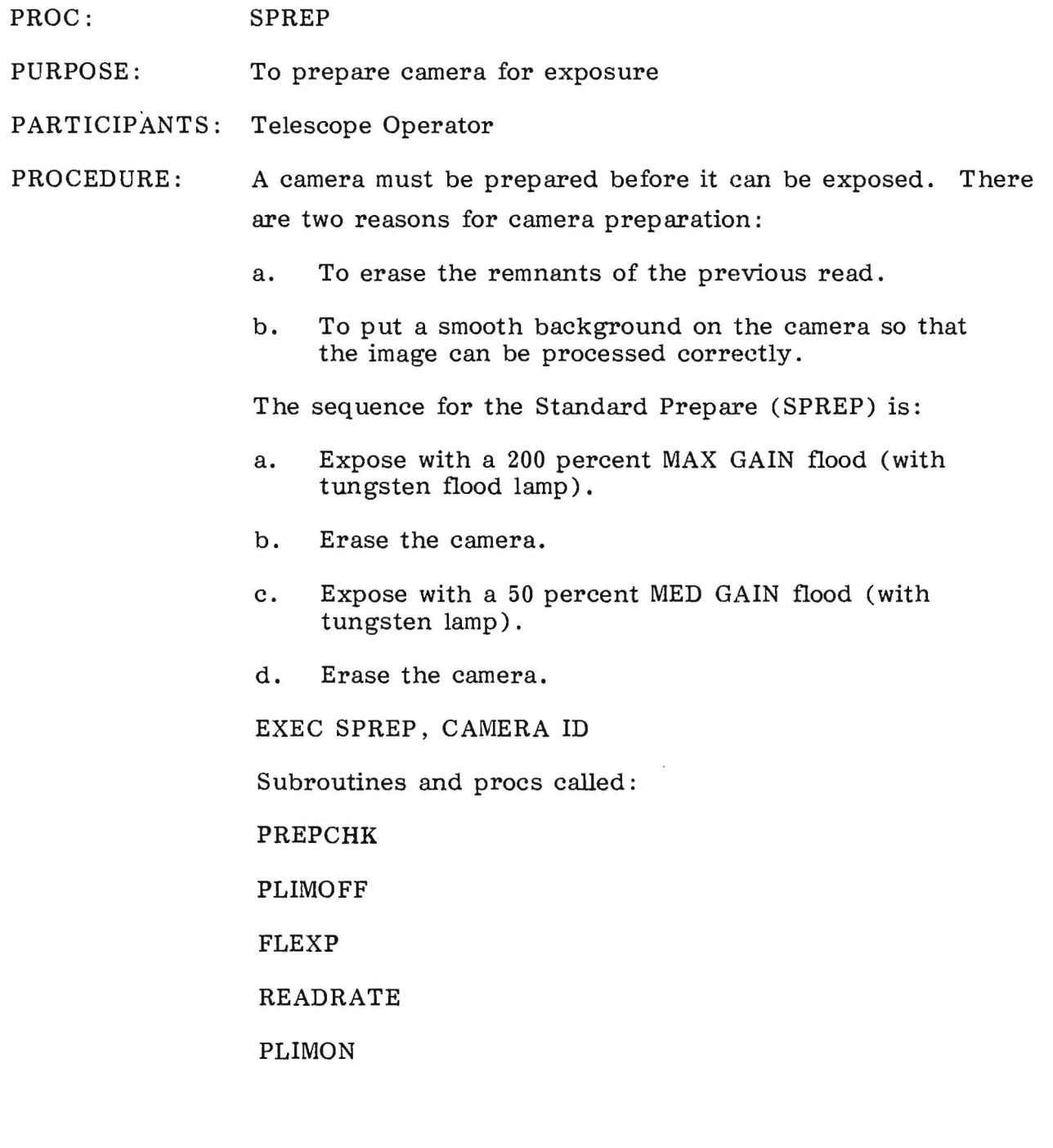

 $\frac{1}{\sqrt{2}}$ 

### PROC: STOP

PURPOSE: To interrupt executing camera operation and to configure SI lamps

- PARTICIPANTS: Telescope Operator
- PROCEDURE: The STOP procedure allows the operator to abort a current camera operation mode and safely configure the camera to a standby condition with a defined lamp configuration. There are two ways of using the STOP procedure:
	- a. Emergency. This immediately puts the camera in a standby mode without checking to see if it is safe or desirable.

EXEC STOP,CAMERA ID

b. Routine. This turns on one of the on-board lamps with the camera in standby. All appropriate safety checks are made.

EXEC STOP ,CAMERA ID, LAMP

LAMP:

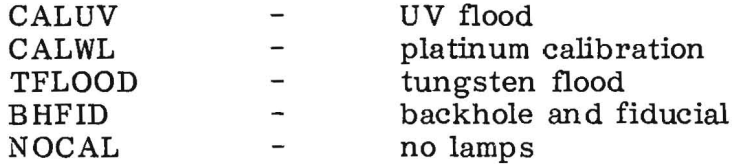

Subroutines and procedures called:

## PLIMON

# PLIMOFF

Note: EXEC STOP,ID,NOCAL is used to put the camera in a true standby mode. The emergency mode, for example, does not put the heater to low. The NOCAL option does this as well as resetting all flags.

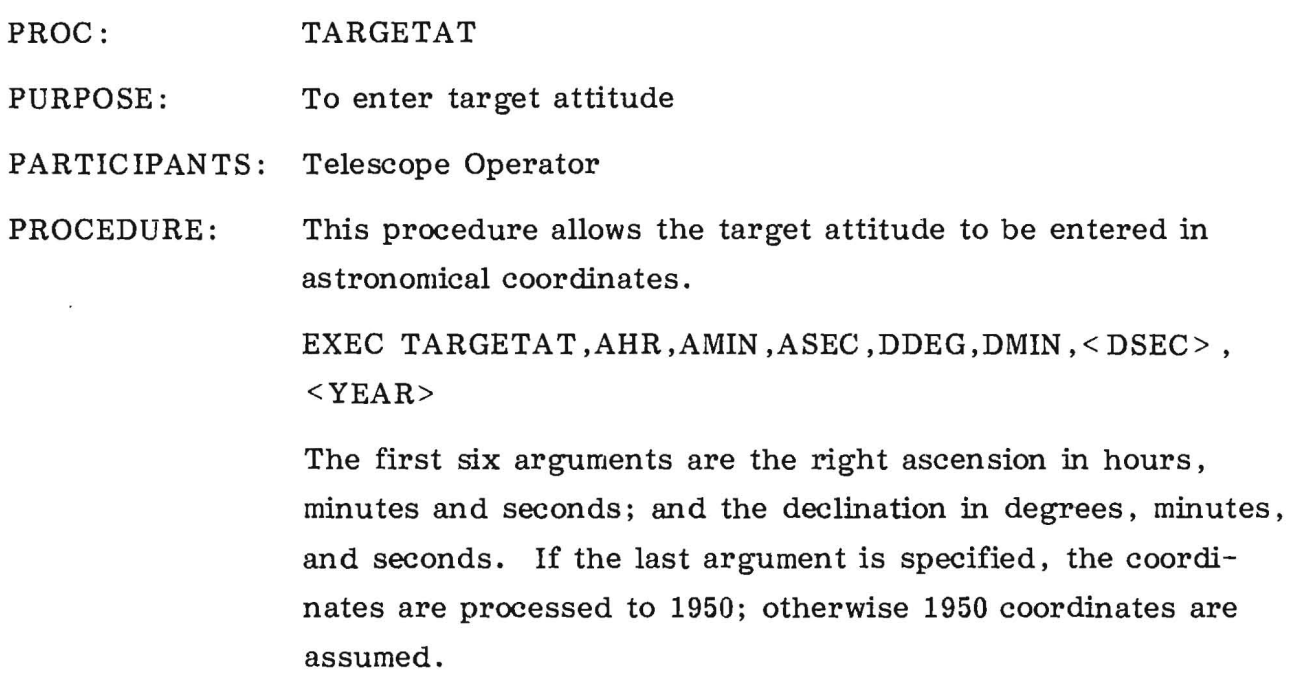

 $\mathcal{L}^{\text{max}}$ 

 $\sim$   $\sim$ 

T

 $\sim$ 

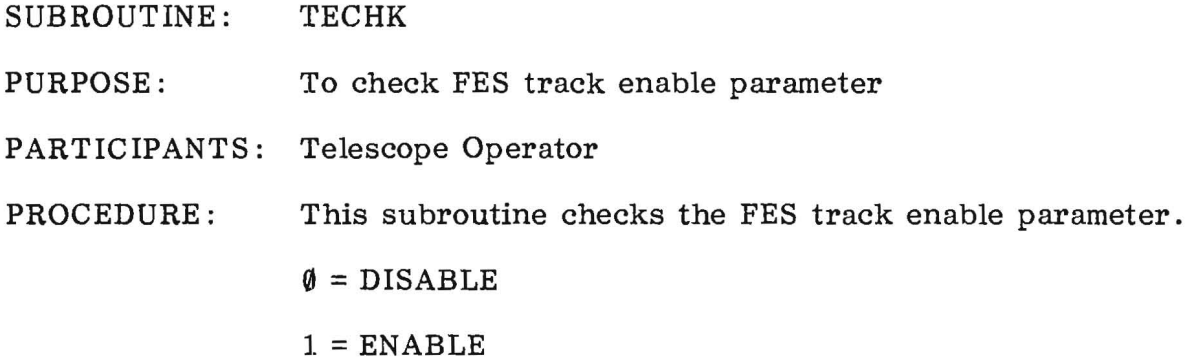

 $\alpha$ 

 $\overline{a}$ 

 $\mathbf{g}$ 

 $\sim$   $\epsilon$ 

 $\sim$ 

 $\widetilde{\mathbb{R}}$ 

 $\mathcal{L}(\mathcal{C})$ 

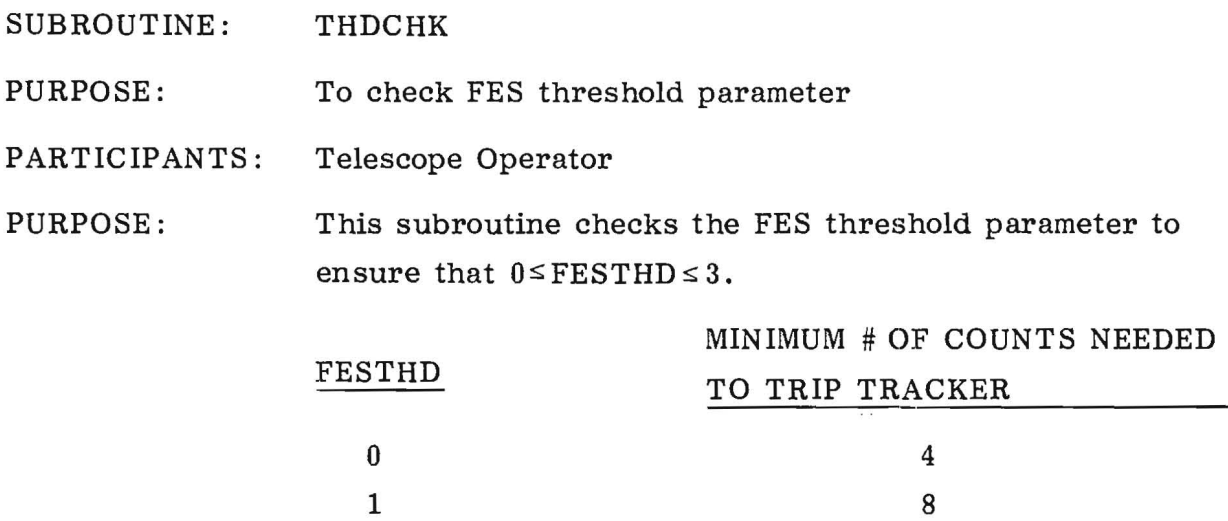

36 96

2 3

 $\hat{L}$ 

## PROC: THS

PURPOSE: To configure THS to process telemetry data.

PARTICIPANTS: Operations Director and Data Operations Controller

PROCEDURE: The Telemetry Handling System (THS) is used to configure for 20-kbps unconvolved data, which is the bit rate most often used for science operations. All other bit rates are keyed in as req uired .

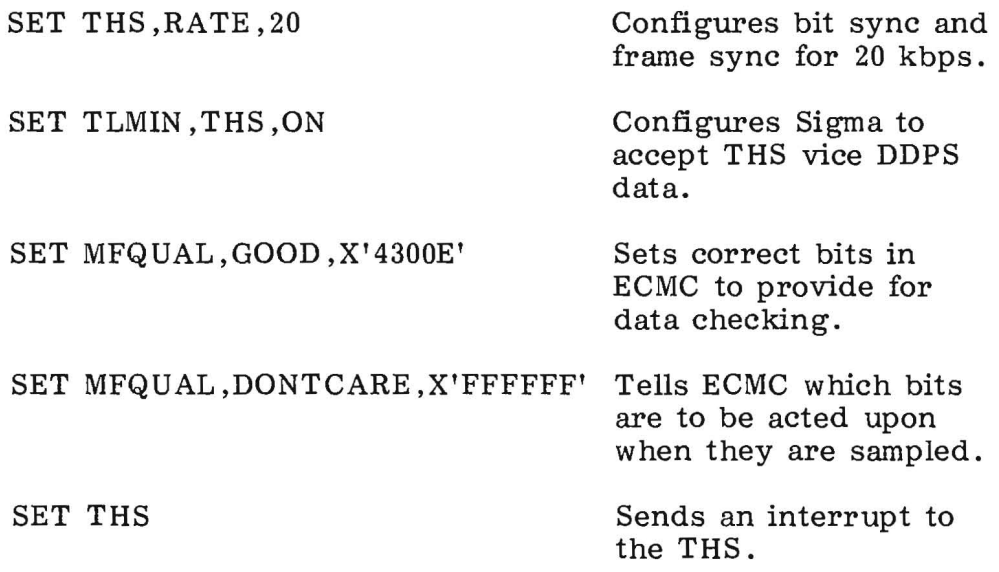

The THS proc is good only for 20-kbps unconvolved data because no additional arguments exist. It should be run after a day " $\theta$ " restart or system reload, but it is dependent upon the processing requirements for that specific time.

## PROC: TLM

PURPOSE: To change telemetry formats, automatically set indirect addresses for desired devices, and a secondary option to change bit rates by adding a second argument.

PARTICIPANTS: Operations Director and Telescope Operator

PROCEDURE: The bit rate can be changed by adding a second argument. The first argument must be one of the format arguments in order for the proc to run; the current format must also be used if the bit rate is going to be changed. The allowable bit rate arguments are: 40, 20, 10, 5, 2.5, and 1.25. These are the number of kilobits per second (kbps) of telemetry sent by the OBC.

The first argument changes format.

The allowable arguments are:

XFEROM Format 1A - transfer orbit

FES1ROM<br>FES2ROM Format  $2A$  - operations

LWPROM LWAROM. Format 1B - scientific instrument video data SWRROM

OBC1ROM Format 2B - On-board computer memory dump

Data base mnemonics for TLM format are:

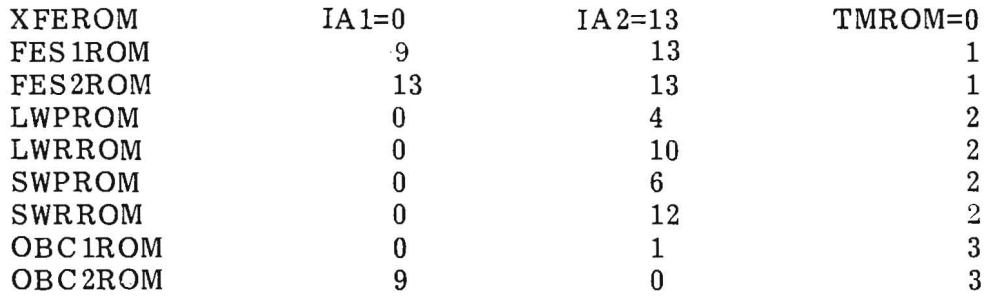

Note: The above indirect addresses are for FES2 and

OBCl.

The procedure first checks that all the arguments are correct, then if any cameras are scanning. Next is calls a subroutine DMUCHK which compares the data in the DMU command field to telemetry; any errors will be displayed and the procedure will abort. If the command field is correct, send = GO.

Example of format: /EXEC TLM, FES 2ROM

Example of bit rate: /EXEC TLM, FES2ROM, 5

A GO must be sent when changing format or bit rate after the DMU command field is displayed.

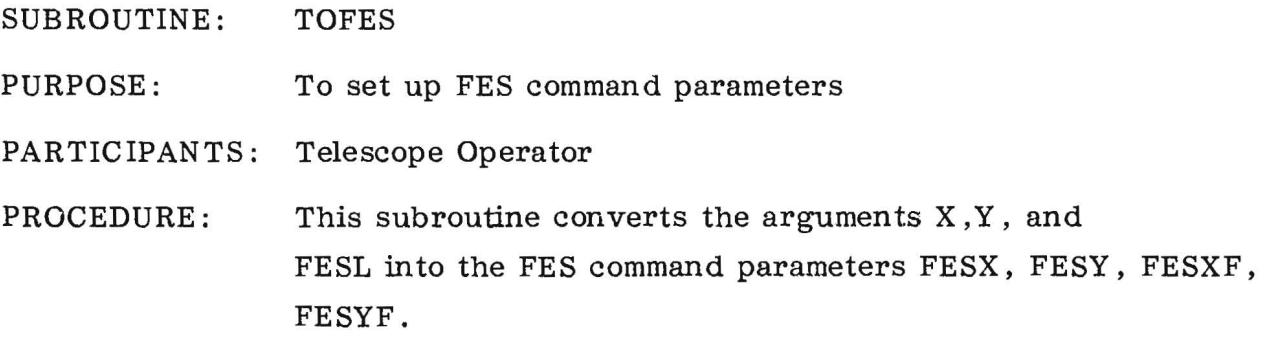

,

T

गा

 $\sim$ 

#### PROC: TRAIL

PURPOSE: Perform trailed exposure

PARTICIPANTS: Telescope Operator

PROCEDURE: Often times an exposure that trails across an aperture is very useful. This procedure provides an automatic trailed exposure.

EXEC TRAIL,CAMERA ID,RATE,<APER>,<ITERATIONS'>

The first argument is the camera ID. The second is the trail rate in arcseconds/second. The third argument is the large aperture condition, OP or CL, and is optional. The fourth argument, also optional, is the number of passes across the aperture requested. The trail rate must be between .03 arcsec/sec and 60 arcsec/sec.

The procedure is as follows:

- a. Lock star to reference point
- b. Move star to center of aperture
- c. Move star to a position at a certain distance from end of aperture
- d. Start exposure for 447 minutes
- e. Zero errors and slew across aperture
- f. When the pass is complete, the procedure will display the total time the star was in the aperture. The proc also gives the option of doing another pass or terminating.
- g. When finished, the exposure time is modified to  $\varnothing$ .
- h. The star is moved back to a reference point.

Subroutines and procedures called:

APERTURE FESLOCKR RTOAPER FESSLEW FESPRIM EXPOBCM MODTIME

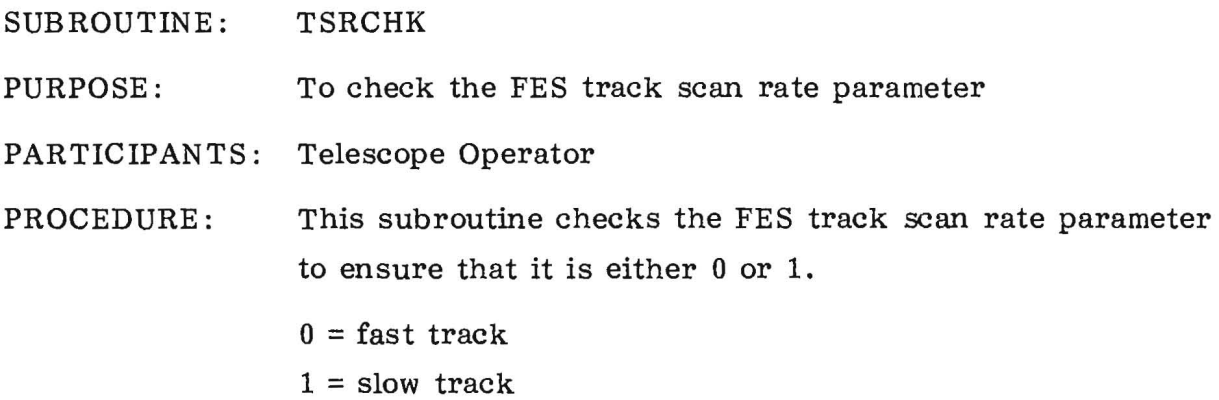

 $\widetilde{\mathbf{w}}$ 

PROC: UNLOAD

PURPOSE: To unload the wheels via the on-board computer (OBC)

PARTICIPANTS: Operations Director and ACSM System Analyst

PROCEDURE: The IUE spacecraft maneuvering is accomplished by spinning any of three reaction wheels, pitch, yaw and roll, which are set at right angles to each other. There is a redundant wheel that will be used in the event of a failure of one of the other wheels. The idle speed of the wheels should be maintained between  $+250$  to  $+1000$  rpm or a  $-250$  or  $-1000$  rpm. If any of the wheels are out of limits after the completion of a maneuver, the unload procedure is used to correct the wheel speeds. This is accomplished by firing the appropriate lowthrust jets (1,3,4,6,7,9, 10,12) in 30-millisecond pulses.

> The UNLOAD procedure has two arguments. The first argument specifies the wheel or wheels to be unloaded and the direction in which they are to be corrected. Any combination of wheels can be spun in either a plus or minus direction. On the single axis unloads, when only one wheel is unloaded, the first argument can be either a word or a number (the bit configuration) :

Example: EXEC UNLOAD, PROLL, 1

or

## EXEC UNLOAD, 520

Either of these statements means that the roll wheel will be speeded up in the positive direction with on 30-millisecond pulse. For double and triple axis unloads, the bit configuration number must be used. The bit numbers for each possible unload along with the jets fired are listed in the TELL portion of the UNLOAD proc.

The second argument is the number of pulses to be fired. The change in rpm per pulse depends on which unload is performed. No more than four pulses may be sent at once.

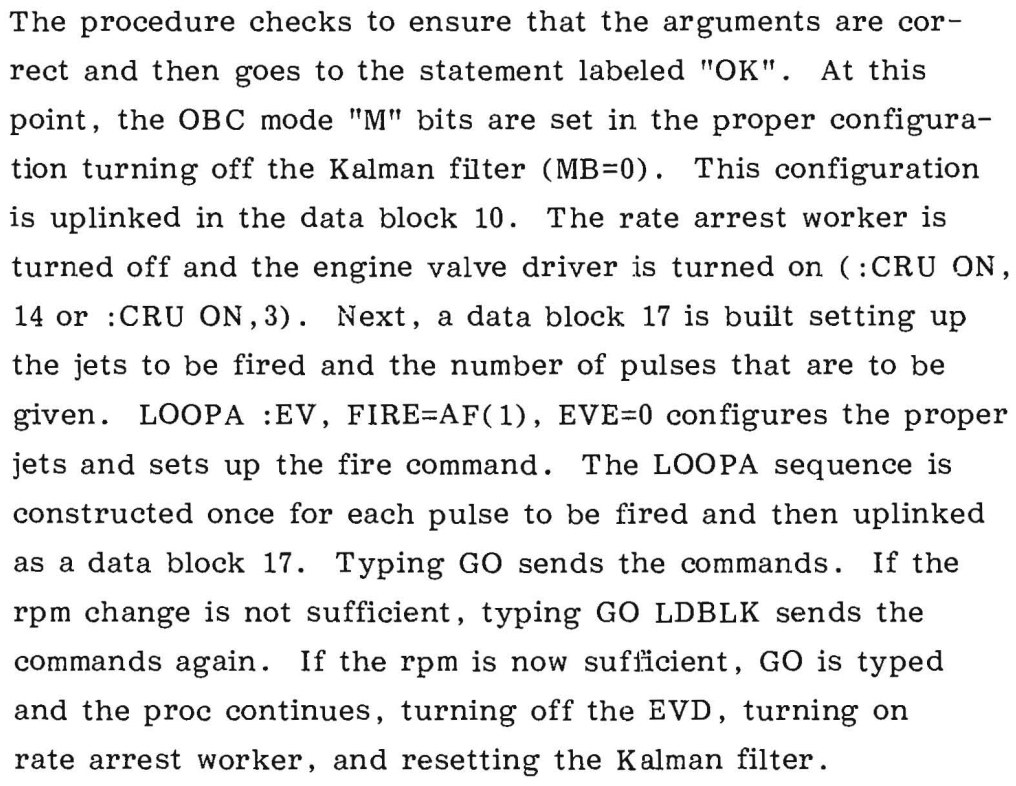

### UNLOAD PROC

IF NUM(AF).EQ.2,BEGIN

TELL CONTINUE / EXECUNLOAD,AF(1),AF(2) AF(2) 5 PULSES @ 30 MSEC. / AF(1) MAY BE ONE OF THE FOLLOWING / TO UNLOAD WHEELS USE OPPOSIT SIGN OF TACH FOR AXIS TO UNLOAD. / TO INCREASE WHEELS USE SIGN OF TACH FOR AXIS TO INCREASE. / 'P' FOR '+' AND 'M' FOR '-'. IS' FOR SECONDARY. / SINGLE AXIS<br>
/ (10&4) PROLL = 520 (10)PRPY= 512 (7&10)PPPYP1  $(10\&4)$  PROLL = 520 (10)PRPY = 512 (7&10)PPPYPR= 576<br>(12&6) MROLL = 2080 (4)PRMY = 8 (3&6)PPPRMR= 36 / (12&6) MROLL = 2080 (4)PRMY= 8 (3& 6)PPPRMR= 36 / (7&3) PPITCH = 68 (12)MRMY=2048<br>/ (9&1) MPITCH = 257 (6)MRPY= 32  $(9&1)$  MPITCH = 257 (6)MRPY= 32 (3&12)PPMYMR=2052<br>(10&6) PYAW = 544 (7)PRPP= 64 (1&10)MPPYPR= 513  $(10\&6)$  PYAW = 544 (7)PRPP= 64 (1&10)MPPYPR= 513<br> $(12\&4)$  MYAW = 2056 (1)RRMP= 1 (6&9)MPPYMR= 288  $(12&4)$  MYAW = 2056 (1)RRMP= 1 (6& 9)MPPYMR= 288<br>(7&1) SPROLL = 65 (9)MRMP= 256 (1& 4)MPMYPR= 9  $(7&1)$  SPROLL = 65 (9)MRMP= 256 (1& 4)MPMYPR=<br>(9&3) SMROLL = 260 (3)MRPP= 4 (9&12)MPMYMR=  $(9&3)$  SMROLL = 260 (3)MRPP= 4 (9&12)MPMYMR=2304<br>(7) SPPITCH = 64 (3 & 10)DPPPY = 516 I A O  $(983)$  SMROLL = 260 (3)MRPP= 4 (9&12)MPN<br>  $(7)$  SPPITCH = 64 (3 &10)DPPPY = 516 I A O  $(7)$  SPPITCH = 64 (3 & 10) DPPPY = 516 I A O<br>  $(9)$  SMPITCH = 256 (6 & 7) SDPPPY = 96 T W L / (10) SPYAW = 512 (3 & 4)DPPMY = 12 C L / (12) SMYAW = 2048 (7 &12)SDPPMY=2112 <sup>H</sup>  $(12)$  SMYAW = 2048 (7 & 12) SDPPMY = 2112<br>  $(3)$  SSPITCH = 4 (1 & 6) DMPPY = 33  $(1)$   $(3)$  SSPITCH = 4  $(1 \& 6)$  DMPPY = 33<br>  $(1)$  SSMPTCH = 1  $(9 \& 10)$  SDMPPY = 768  $(1)$  SSMPTCH = 1 (9 &10)SDMPPY = 768<br>  $(6)$  SSMYAW = 32 (1 &12)DMPMY =2049<br>  $(4)$  SSMYAW = 8 (4 & 9)SDMPMY = 264  $(4 \& 9)SDMPMY = 264$ 

RETURN

T

PROC: UPLINK

PURPOSE: Uplink maneuver

PARTICIPANTS: Telescope Operator

PROCEDURE: This procedure configures the spacecraft for a maneuver, and has the option of uplinking the maneuver.

EXEC UPLINK, FLAG

FLAG =  $\emptyset$  - Configure S/C only FLAG =  $1$  - Configure S/C and UPLINK if unconstrained. If constrained, the proc will terminate.

Subroutines and procedures called:

FESLWAIT

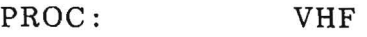

--~--

PURPOSE: To turn on or off VHF transmitter, and ranging and proper modulation source with appropriate DMV

PARTICIPANTS: Operations Director

PROCEDURE: Use of the VHF transmitter requires one argument: 0, 1, or 2. 0 turns it off, and 1 or 2 is the selection for transmitter 1 or 2. A second argument is used for ranging:  $0 = \text{off}, 1 \text{ or}$  $2$  = ranging transmitter 1 or 2.

Example:

EXEC VHF,  $1,1 = TX1$  Rng  $1 - on$ 

EXEC VHF,  $0, 0 = TX$  and Rng - off
PROC: WAVCAL

PURPOSE: To take wavelength calibration exposures

PARTICIPANTS: Telescope Operator

PROCEDURE: This procedure will automatically calculate and take wavelength calibration images for each of the four cameras in HI or LO dispersion. The procedure closes the sun shutter which is a necessary condition for using the platinum wavelength calibration lamp. It does not reopen the sun shutter.

EXEC WAVCAL,CAMERA ID, <T CAL>, <T FLOOD>

The first argument is the camera ID. The operational second and third arguments are the exposure times in seconds for the platinum and tungsten lamps, respectively, if a nonstandard exposure is requested.

Subroutines and procedures called:

SHUTTER EXPOBCA

## PROC: XPREP

PURPOSE: Overexposure recovery prepare

PARTICIPANTS: Telescope Operator

PROCEDURE: When a camera is badly overexposed, a standard prepare (SREP) may not be sufficient. A bad overexposure may leave residual images which cannot be totally removed by an SPREP. An XPREP consists of an 800 percent MAXG flood with the tungsten flood lamp, followed by three fast scans. This should eliminate any residual images. An XPREP should always be followed with an SPREP so that a smooth, processable background is put on the camera.

EXEC XPREP ,CAMERA ID

Subroutines and procedures called:

PREPCK PLIMOFF FLEXP FSCAN PLIMON

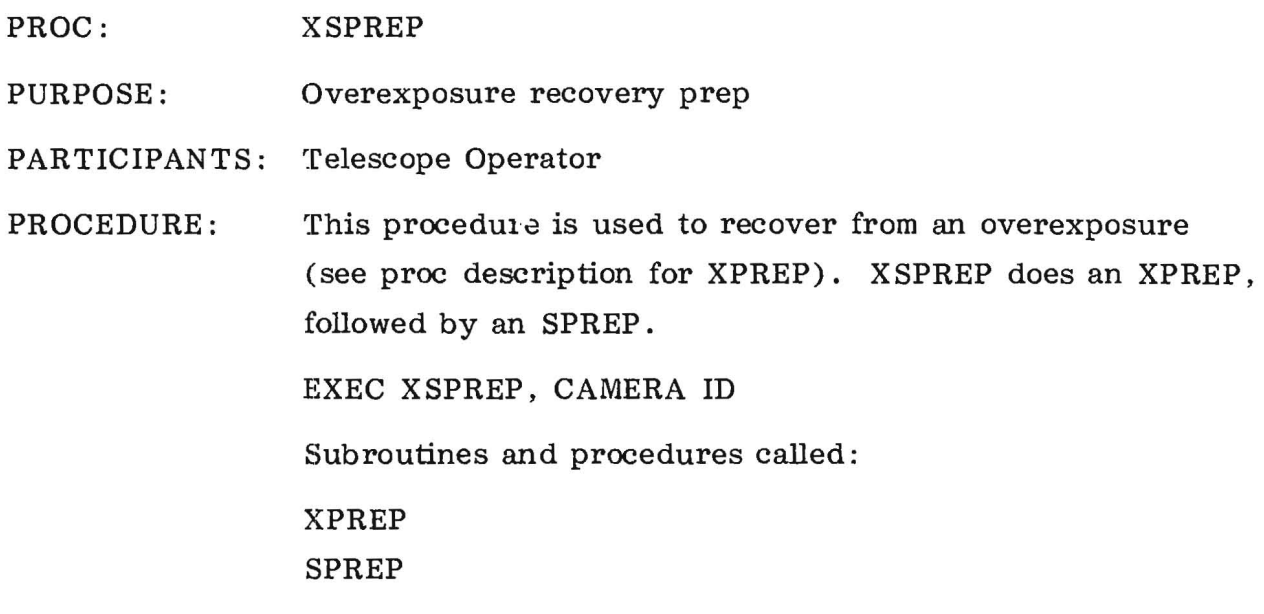

 $\sim$   $\sim$ 

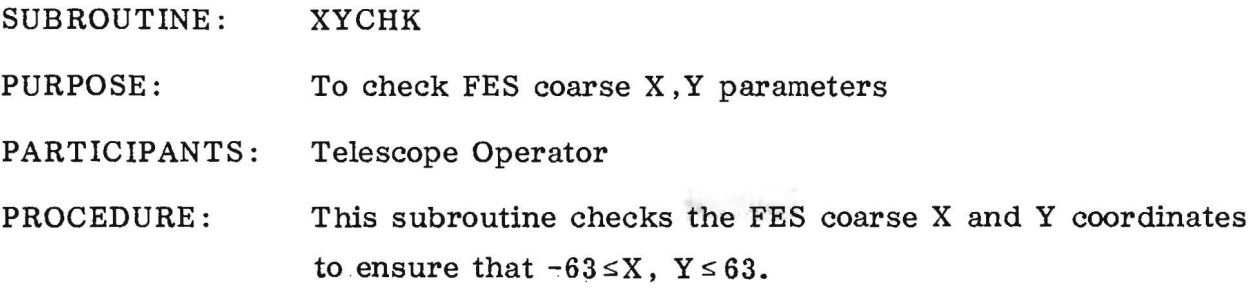

 $\sim 10^{-11}$ 

 $\sim$  100  $\mu$ 

 $\sim$   $\sim$ 

SUBROUTINE: XYFCHK

PURPOSE: To check FES fine X, Y parameters

PARTICIPANTS: Telescope Operator

PROCEDURE: This subroutine checks the FES fine X, Y parameters to ensure that  $0 \leq X, Y \leq 31$ .